# *adam iwaniak sławomir bury*

# **11. Metadane i usługi wyszukiwania danych**

## **11.1. Wprowadzenie**

Celem budowy Infrastruktury Danych Przestrzennych (Spatial Data Infrastructure – SDI) jest zniesienie barier dla administracji publicznej w dostępie do informacji przestrzennej i wdrożenie idei wielokrotnego wykorzystania raz pozyskanej informacji przestrzennej.

Realizacja celu odbywa się poprzez wprowadzenie regulacji prawnych nakazujących jednostkom administracji państwowej nieodpłatne udostępnianie danych przestrzennych zgromadzonych innym jednostkom administracji do realizacji ich statutowych zadań. Aby w pełni zaimplementować wspomnianą ideę konieczna jest inwentaryzacja oraz zewidencjonowanie państwowego zasobu danych przestrzennych. Utworzenie metadanych jest więc kluczowym zadaniem, którego realizacja pozwoli wyszukiwać dane przestrzenne stosowne do potrzeb danej jednostki.

Utworzenie infrastruktury informacji jest złożonym zadaniem nawet na poziomie lokalnym. Próba jej wdrożenia na poziomie kontynentalnym stanowi wielkie wyzwanie dla całej Wspólnoty Europejskiej i musi zostać podparta solidnym fundamentem. Pierwszy krok w kierunku implementacji złożonego systemu, który ma umożliwić płynny przepływ znacznych zasobów danych stanowi więc utworzenie metadanych, wynikające zarówno z aspektów prawno-organizacyjnych jak i technologicznych tworzenia infrastruktur informacji. Kluczową kwestią staje się zatem zrozumienie roli metadanych, jako narzędzia, które pozwoli poruszać się wśród niezwykle licznych zbiorów danych i usług niczym w olbrzymiej bibliotece. Wobec powyższego, istotna jest również znajomość profilu metadanych INSPIRE oraz zrozumienie architektury systemu metadanych wymaganego przez dyrektywę (Dyrektywa, 2007).

# *11.1.1. Tematyka danych*

Coraz większym zainteresowaniem cieszą się portale mapowe, oferujące zaawansowane funkcje wyszukiwania na podstawie założonych kryteriów, ciekawe analizy przestrzenne, coraz dokładniejsze zdjęcia lotnicze, modele 3D z możliwością pomiaru i zwiedzania wirtualnego świata. Wszystko to cieszy

się niezwykłym zainteresowaniem internautów. Dlaczego nie spędzają oni tyle czasu korzystając z usługi wyszukiwania metadanych, czy zapoznając się ze standardami opisu zasobów danych przestrzennych? – odpowiedź jest prosta i składa się z czterech słów – metadane nie są sexy. Aspekt techniczny opracowania metadanych to złożony problem informatyczny, który powoduje wiele trudności i w którym łatwo się zgubić. Wiedza związana systemami metadanych, zrozumienie ich architektury jest krokiem pierwszym, niezbędnym i koniecznym aby osiągnąć pierwszy i najważniejszy etap budowy SDI.

# *11.1.2. Definicje*

Istnieje wiele definicji metadanych. Najczęściej przywoływana charakteryzuje metadane jako sumaryczny opis lub charakterystykę zbioru danych. Metadane mają za zadanie udzielić odpowiedzi na pytania: co, kto, dlaczego, kiedy, jak?

Metadane są więc danymi o danych lub pewnym zbiorem informacji o danych. Znalazły one szerokie zastosowanie wszędzie tam, gdzie ilość danych wymaga pewnej systematyzacji i uporządkowania, m.in. w bibliotece oraz zasobie geodezyjnym i kartograficznym. Legendy na mapach, załączniki do zgłaszanych robót, numer KERG itp., to przykłady metadanych. Istotną różnicą miedzy metadanymi bibliotecznymi a metadanymi geoinformacyjnymi jest w przypadku tych drugich niesienie odpowiedzi na pytanie "gdzie?".

### **11.2. Potrzeba i zrozumienie metadanych**

### *11.2.1. Biblioteka*

Aby zrozumieć istotę metadanych, należy wyobrazić sobie wizytę w olbrzymiej bibliotece, wielopiętrowym budynku mieszczącym miliony książek (fot. 1) Celem wizyty jest odnalezienie książek o określonej tematyce, np. o bocianach. Niestety jest to pierwsza wizyta w tej wielkiej bibliotece i nie ma akurat nikogo, kto mógłby pomóc. Co może zrobić czytelnik w takiej sytuacji? Może skorzystać z katalogów bibliotecznych, gdzie znajdzie podstawowe informacje o każdej pozycji książkowej (fot. 2). Zainteresowany będzie więc szukać pod literą "b" w katalogu posortowanym według tytułu lub słów kluczowych, wtedy odnajdzie karteczkę, gdzie widnieją informacje takie jak autor, tytuł, rok wydania, streszczenie i co najważniejsze lokalizacja książki w bibliotece. System ten jest klasycznym przykładem zbioru metadanych. Dzięki niemu możliwe jest bardzo szybkie i sprawne poruszanie się nawet w znacznych rozmiarów zasobach książek. Jak widać metadane nie stanowią nowego problemu, który stawia przed nami dyrektywa INSPIRE, ale ponowne zastosowanie sprawdzonego rozwiązania.

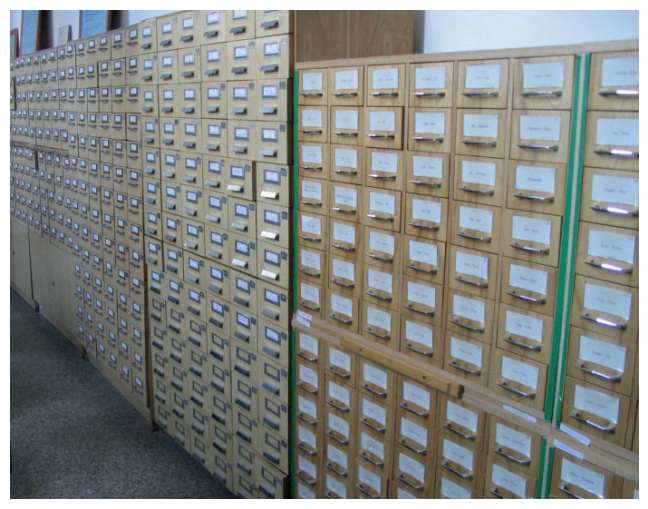

*Fot. 1. Katalogi biblioteczne Źródło: fot. A. Iwaniak*

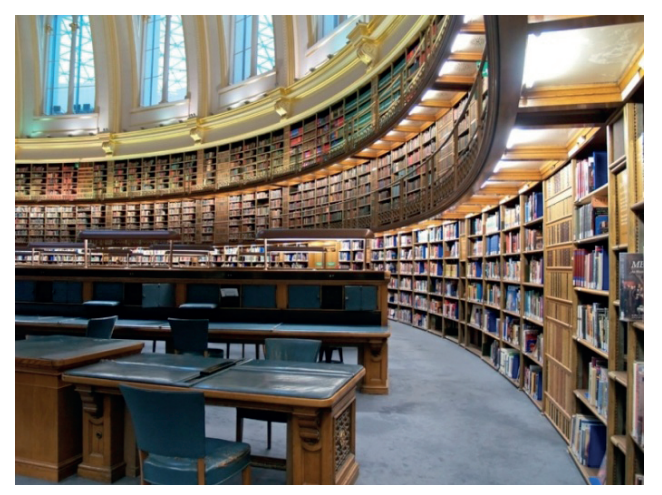

*Fot. 2. Olbrzymia biblioteka Źródło: fot. A.Iwaniak*

Katalogi metadanych w bibliotece umożliwiają doskonałą orientację wśród ogromnego zbioru książek. W ten sam sposób metadane geoinformacyjne opisujące zasoby danych przestrzennych pozwalają poruszać się w tym ogromnym zbiorze. Bez wykonania pierwszego kroku, jakim jest utworzenie metadanych dla zasobów danych przestrzennych Unii Europejskiej nie jest możliwe wykonanie kolejnych, takich jak uruchomienie usługi przeglądania tych danych.

### *11.2.2. Wchodząc w szczegóły*

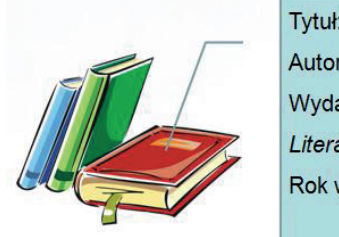

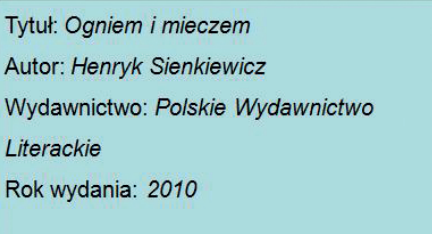

*Ryc. 1. Metadane dla książki*

Metadane w bibliotece (z pewnym uproszczeniem) wyglądają w następujący sposób (ryc. 1). Zakładając pewne uproszczenie, na kartkach znajdujących się w katalogu w bibliotece znajdują się dla każdej książki takie skrótowe informacje jak: tytuł, autor, wydawnictwo, rok wydania. Obecnie wyszukiwanie książek odbywa się na stronach internetowych bibliotek, gdzie za pomocą formularza określa się kryteria. Karteczki z katalogów zostały przeniesione do odpowiednich tabel w bazach danych, a do opisu metadanych często używa się standardu XML (Extensible Markup Language). Dwa warianty zapisu metadanych dla dzieła Henryka Sienkiewicza "Ogniem i mieczem" w postaci plików XML gotowych do importu do baz danych przedstawione zostały poniżej (ryc. 2)

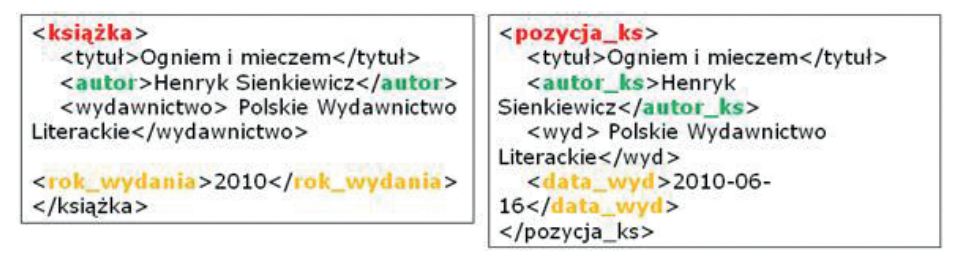

*Ryc. 2. Dwa standardy zapisu tych samych metadanych*

Należy zauważyć, iż nawet nie posiadając znajomości języka XML, łatwo można zorientować się, co opisują metadane. Jest to jedna z cech tego języka jaką jest samoopis. Ukazane na rycinie 2. dwa pliki tekstowe, różnią się od siebie, ale opisują tę samą książkę. Różnica polega na nazywaniu elementów metadanych (autor – autor\_ks, rok\_wydania – data\_wyd). Pliki te można zaimportować do baz danych, które rozpoznają odpowiednie nazwy elementów i zapiszą ich wartości w zestawie relacyjnych tabel. Niestety baza danych przygotowana dla formatu pliku z lewej strony "nie poradzi" sobie z plikiem po prawej i vice versa. System bazodanowy nie rozpozna tożsamych elementów, takich jak "książka" i "pozycja ks", "autor" i "autor ks". Co gorsza inne biblioteki mogą mieć jeszcze inne nazwy tych elementów np. "KsAutor". Brak jednolitości w nazewnictwie uniemożliwia zachowanie interoperacyjności czyli zdolności do współpracy baz danych i efektywnej wymiany ich zawartości. Z rozważań tych wynika, iż wielką i decydującą rolę w implementacji systemów metadanych odgrywają standardy i normy.

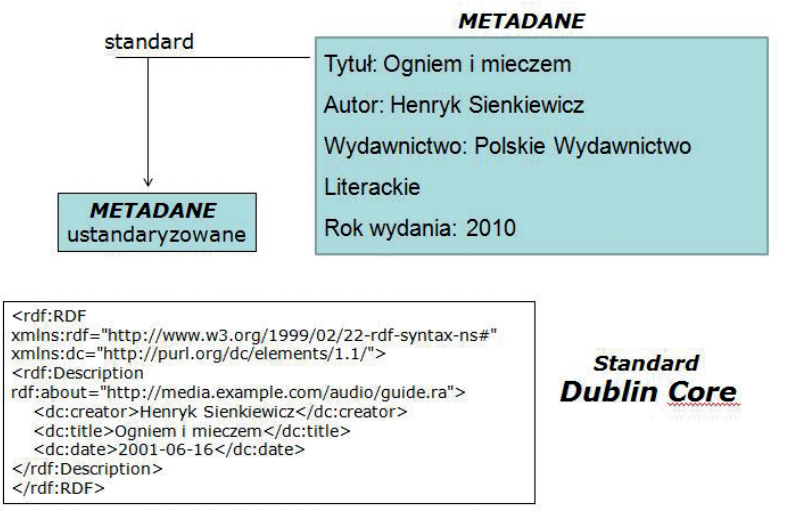

*Ryc. 3. Zapis metadanych w standardzie Dublin Core*

Do opisu metadanych w sposób ustandaryzowany możemy posłużyć się normami ISO bądź standardem Dublin Core (przedstawionego szerzej w kolejnym podrozdziale). Metadane opisane zgodnie ze standardem DCMI (Dublin Core Metadata Initiative) przedstawia rycina 3. Spójrzmy jak przenieść karteczkę z katalogu bibliotecznego do bazy danych (którejkolwiek z baz obsługującej standard DCMI) zapisując ją w standardzie Dublin Core. Norma ta określa ściśle i jednoznacznie jakiego elementu metadanych (wcześniej np. autor lub autor\_ks) należy użyć, aby zapisać metadane o autorze, podobnie o tytule, dacie itd. Chcąc więc zapisać w pliku metadanych, że autorem książki jest Henryk Sienkiewicz, należy użyć elementu creator (ściśle dc:creator, gdzie dc jest przestrzenią nazw z której pochodzą elementy metadanych). Podobnie do zapisania tytułu "Ogniem i mieczem" używany jest element title, itd. Struktura pliku metadanych przedstawiona na rycinie 3. jest czytelna dla każdej bazy danych, która obsługuje standard Dublin Core. Najistotniejsze jest jednak to, że dzięki precyzyjnym definicjom, jednoznaczna jest semantyka elementów.

# *11.2.3. Architektura katalogu metadanych*

Na rycinie 4 przedstawiono schemat klasycznego katalogu metadanych w postaci zbioru szuflad, w których karteczki zostały posortowane alfabetycznie według określonych kryteriów, aby umożliwić szybkie odnajdywanie. Dzisiejsze katalogi biblioteczne on-line, których podstawę stanowią relacyjne bazy danych, wykonują zadanie wyszukiwania, wystarczy sprecyzować kryteria i wcisnąć przycisk "szukaj" (ryc. 5).

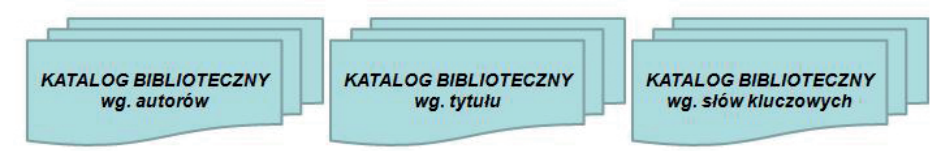

*Ryc. 4. Schemat klasycznego katalogu metadanych*

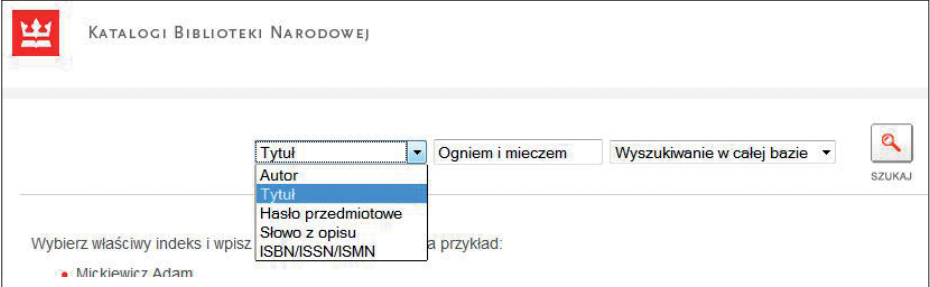

*Ryc. 5. Katalog internetowy biblioteki narodowej*

Architektura takiego systemu jest trochę bardziej złożona niż półka z szufladami, jest to jednak rozwiązanie szybkie, sprawdzone i przede wszystkim dostępne z dowolnego miejsca na świecie, dzięki dostępności on-line. System taki składa się z kilku współpracujących komponentów i przedstawiony został poniżej (ryc. 6).

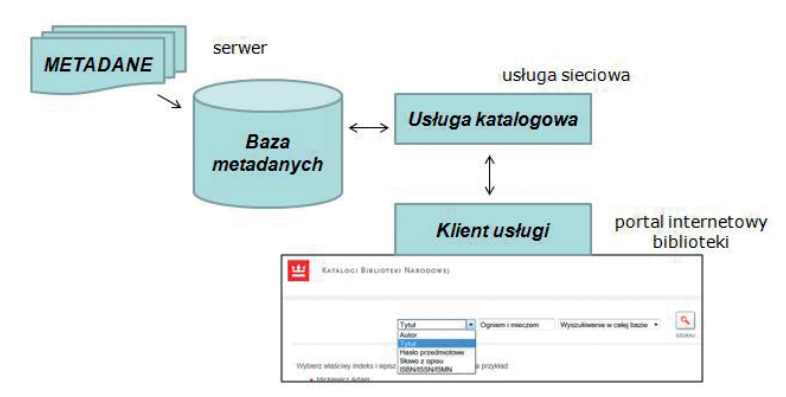

*Ryc. 6. Architektura systemu metadanych*

Trzy podstawowe elementy systemu to: baza danych przechowująca metadane, usługa katalogowa oraz klient usługi katalogowej. Wszystkie trzy komponenty instalowane są na serwerze katalogowym.

Rycina 7 obrazuje komunikację poszczególnych komponentów systemu. Klient usługi udostępniany jest w sieci Internet za pomocą protokołu HTTP.

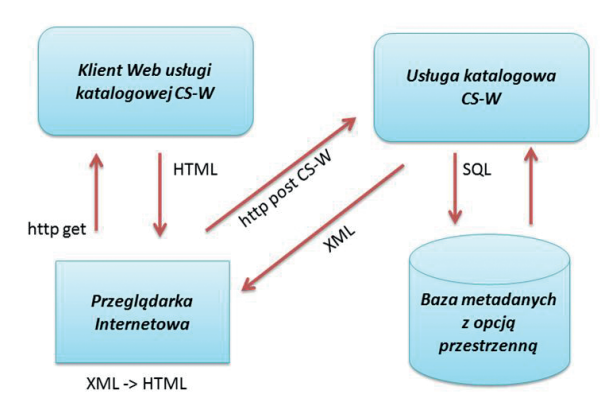

*Ryc. 7. Komunikacja komponentów systemu metadanych*

Jest to strona WWW w postaci formularza. Aby połączyć się z witryną klienta usługi katalogowej należy więc wykorzystać dowolną przeglądarkę internetową.Wpisanie adresu portalu metadanych w belce adresu przeglądarki, skutkuje wysłaniem zapytania do serwera usługi katalogowej. Zapytanie przeglądarka wysyła za pomocą metody GET protokołu HTTP (standardowego protokołu przesyłu stron internetowych). Jest to zapytanie o wyświetlenie klienta usługi katalogowej. Jako odpowiedź serwer katalogowy zwraca stronę internetową (HTML), która jest interpretowana i wyświetlana w przeglądarce. Strona taka ma postać formularza, gdzie wybrać można pewne opcje wyszukiwania – sprecyzować kryteria. Użycie przycisku "szukaj" powoduje wysłanie przez przeglądarkę za pośrednictwem klienta usługi kolejnego zapytania, które przesyłane jest znów z użyciem protokołu http. Tym razem zastosowana jest metoda POST (przesłanie pliku). Standard zgodnie z którym formułowane jest to zapytanie CSW (Catalogue Services for Web). Zapytanie to niesie kryteria wyszukiwania, które sprecyzowane zostały w formularzu strony internetowej (kliencie usługi) i jest kierowane do usługi katalogowej – aplikacji, która jest pośrednikiem zadającym następne zapytanie do bazy danych (bazy metadanych). Informacje o zbiorach danych, mogą być wyszukiwane w bazach danych za pomocą standardu SQL (Structured Query Language). Usługa katalogowa jest w architekturze systemu metadanych medium, które przetwarza zapytanie w standardzie CSW na zapytanie SQL do bazy metadanych i wysyła do bazy to zapytanie. W odpowiedzi baza danych zwraca listę rekordów (plików metadanych), które spełniają żądane kryteria oraz ich zawartość. Odpowiedź ta trafia ponownie do usługi katalogowej, przez którą jest przetwarzana do formatu XML, a następnie odsyłana do przeglądarki internetowej w postaci pliku XML. Przeglądarka za pośrednictwem klienta przetwarza przesłany plik w postać przyjazną do odczytu i przeglądania strony internetowej, a następnie wyświetla użytkownikowi zawartość metadanych.

## **11.3. Rozwój standardów w zakresie metadanych**

## *11.3.1. Inicjatywa DCMI*

DCMI – Dublin Core Metadata Initiative (http://dublincore.org/) to otwarta organizacja zaangażowana w rozwój interoperacyjnych standardów metadanych (ryc. 8), które można wykorzystywać w rozmaitych celach. Działania DCMI to między innymi prace nad architekturą i modelowaniem, dyskusje i współpraca w ramach społeczności zainteresowanych oraz coroczne konferencje i warsztaty na temat standardów organizowane w celu upowszechniania wiedzy o standardach metadanych.

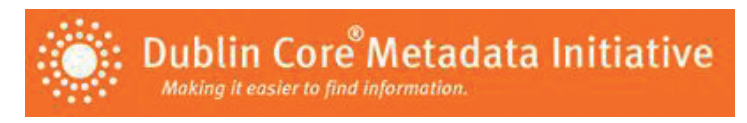

*Ryc. 8. Logo organizacji DCMI*

### *Bazowy zestaw elementów metadanych*

W roku 1994 w Chicago miała miejsce konferencja "2<sup>nd</sup> WWW Conference", na której uświadomiona została konieczność określenia pewnego bazowego standardu metadanych. Współtwórcy sieci – webmasterzy potrzebowali pewnego zbioru elementów metadanych, aby móc opisać zawartość stron.

W roku 1995 w Dublinie w stanie Ohio odbyły się warsztaty sponsorowane przez "Online Computer Library Center", na których opracowany został bazowy zbiór 13 elementów metadanych, niezbędny do wyszukiwania zasobów w sieci. W kwietniu roku 1996 r. ustalono składnię tagów HTML, za pomocą której można było opisywać strony internetowe przez nadanie parametrów i zagnieżdżenie odpowiednich znaczników w kodzie strony. We wrześniu tego samego roku rozszerzono zakres elementów bazowych do 15, umożliwiając tym samym opis obrazów cyfrowych. Ostateczny zakres bazowego zestawu metadanych DCMI wygląda następująco:

- Title (tytuł),
- Creator (twórca),
- Subject (podmiot),
- Description (opis),
- Publisher (wydawca),
- Contributor (współpracownik),
- Date (data),
- Type (klasa),
- Format (format).
- Identifier (identyfikator),
- Source (źródło),
- Language (jezyk),
- Relation (relacja),
- Coverage (pokrycie),
- Rights Management (prawa).

DCMI pozwoliły na jego dopracowanie zgodnie z przyświecającą ideą oraz zasadami, określonymi następująco:

- prostota,
- interoperacyjność semantyczna,
- międzynarodowe porozumienie,
- interdyscyplinarność,
- niezależność od formatu,
- rozwijalność,
- modułowość.

Elementy metadanych DCMI zdefiniowane są w języku angielskim i w takiej postaci są używane. Dokumentacja standardu składa się ze szczegółowego omówienia każdego z elementów metadanych, przez podanie jego nazwy, definicji, opisu, komentarza i kilku innych przydatnych informacji. Zawiera ona również opis składni stosowanej do zapisu metadanych w różnych formatach.

Zastosowanie standardu DCMI jest powszechne na świecie i zostało z sukcesem wykorzystane do implementacji wielu projektów m.in. w systemach bibliotecznych, przetwarzania danych archeologicznych, zastosowań środowiskowych, w portalach kulturowych (http://dublincore.org/projects/).

# **11.4. Metadane geoinformacyjne**

Jak wcześniej wspomniano, metadane są pewną grupą informacji o zasobach danych, które pozwalają uzyskać odpowiedzi na pytania: co, kto, dlaczego, kiedy, jak. Zasoby danych przestrzennych pozwalają na zawarcie w metadanych jeszcze jednej istotnej odpowiedzi. Jest to odpowiedź na pytanie **gdzie** (ryc. 9)?

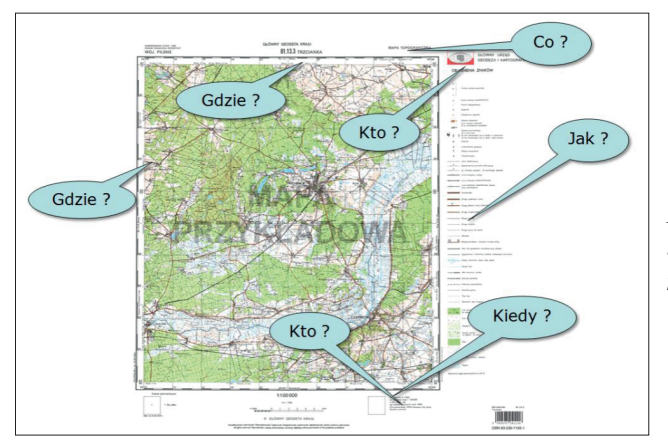

*Ryc. 9. Mapa topograficzna i jej metadane*

Przykładowo, mapa topograficzna, podobnie jak inne mapy posiadają opis pozaramkowy. Znajdują się tu informacje o właścicielu oraz dystrybutorze zasobu, o sposobie redakcji kartograficznej, dacie utworzenia, dacie publikacji, o zakresie przestrzennym opracowania oraz układach współrzędnych w jakich dostępny jest dany zasób. Metadane choć rzadko nazywane po imieniu, w geodezji są więc od zawsze. Trudno wyobrazić sobie funkcjonowanie ośrodka dokumentacji bez map przeglądowych, skorowidzów, czy numerów KERG. Budowa infrastruktury informacji przestrzennej na poziomie europejskim wymaga w pierwszej kolejności standaryzacji w zakresie metadanych oraz ich pozyskania dla wszystkich zbiorów danych przestrzennych stanowiących treść dyrektywy INSPIRE.

## *11.4.1. Klasyfikacja metadanych*

## *Metadane GSDI*

W Kompendium infrastruktur danych przestrzennych, stanowiących polską zaktualizowaną wersję podręcznika The SDI Cookbook opracowanego przez Global Spatial Data Infrastructure [4, 5] przedstawiony został podział metadanych na trzy podstawowe rodzaje, w zależności od funkcji jaką pełnią. Wyróżniono:

**Metadane wyszukania** – są to metadane o zakresie podstawowym, służące do odnalezienia i wybierania zbiorów, które mogą być przedmiotem zainteresowania użytkownika o określonych wymaganiach. Rodzaj ten obejmuje takie informacje jak:

- nazwa i opis zbioru danych,
- podstawowe przeznaczenie i zakres stosowania danych,
- datę pozyskania danych i ich aktualizacji,
- producenta, dostawcę i głównych użytkowników danych,
- obszar, do którego dane się odnoszą,
- nazwy geograficzne lub jednostki podziału administracyjnego,
- strukturę zbiorów i sposób dostępu do danych.

**Metadane rozpoznania** – jest to zbiór elementów metadanych niosący nieco bardziej szczegółowe informacje o zbiorze, umożliwiające m.in. ocenę jakości danych, określenie przydatności zbioru do określonych zastosowań oraz nawiązanie kontaktu z dysponentem danych. Znajdują się tu informacje które umożliwiają:

- ocenę jakości danych,
- określenie przydatności zbioru danych pod względem wymagań użytkowników,
- nawiązanie kontaktu z dysponentem danych celem uzyskania dalszych informacji, w szczególności informacji na temat warunków korzystania z danych.

**Metadane stosowania** – grupa metadanych, określających te właściwości zbioru, które są potrzebne do odczytania danych przez konkretne środowiska systemowe, ich transferu, interpretacji oraz praktycznego wykorzystania.

Metadane mogą odnosić się do różnych zakresów i form danych przestrzennych. Gromadzi się metadane dla projektu GIS, arkusza mapy, zdjęcia lotniczego, dla klasy obiektów w zbiorze danych lub nawet konkretnej instancji klasy obiektów. Istniejące portale metadanych oparte na usłudze katalogowej (CSW) pozwalają na określanie kryteriów wyszukiwania opisanych zasobów, poprzez sprecyzowanie poszukiwanych wartości wybranych elementów metadanych jak np. tematyka danych, obszar geograficzny (określony współrzędnymi lub nazwami regionów) itp.

### *INSPIRE*

Dyrektywa INSPIRE nakłada na kraje członkowskie obowiązek pozyskania metadanych dla wszystkich zasobów danych przestrzennych spełniających określone wymagania. Pozyskanie metadanych na wszystkich wymienionych wyżej poziomach, byłoby bardzo złożonym i trudnym zadaniem, więc przepisy dyrektywy wymagają w pierwszej kolejności pozyskania podstawowego zakresu – metadanych wyszukania. Jak wspomniano wyżej, metadane można stosować z różną szczegółowością, dlatego dla ścisłości przepisy wykonawcze do dyrektywy INSPIRE wyróżniają trzy podstawowe poziomy hierarchii, które mają zostać opisane. Są to zbiór danych przestrzennych, seria zbiorów danych przestrzennych oraz usługa danych przestrzennych. Definicje tych pojęć pochodzące z norm ISO19115 oraz ISO19119 [7, 8] są następujące:

**zbiór danych** – identyfikowalna kolekcja danych;

**seria zbiorów danych** – kolekcja zbiorów danych, które dzielą tę samą specyfikacje produktu;

**usługa** – działanie wykonywane na danych przestrzennych lub metadanych.

Pojęcia zbioru i serii danych przestrzennych budzą wiele niejasności i rozmaite interpretacje. Za serię uznaje się zbiory danych posiadających tę samą specyfikacje techniczną. Dla przykładu, w wyniku wykonanego nalotu fotogrametrycznego powstało opracowanie kilkuset arkuszy ortofotomapy, ich kolekcja jest więc serią, natomiast poszczególne zdjęcia są zbiorami danych przestrzennych. Podobnie interpretowana jest sprawa kolekcji arkuszy mapy topograficznej wykonanej w ramach jednego zlecenia, zgodnie z określoną specyfikacją techniczną lub utworzenie zasobu ewidencji gruntów i budynków w podziale na pewne obszary wydzielone według pewnych kryteriów.

Przepisy implementacyjne dyrektywy INSPIRE dotyczące metadanych to Rozporządzenie Komisji (WE) Nr 1205/2008 z dnia 3 grudnia 2008 r. w sprawie wykonania dyrektywy 2007/2/WE Parlamentu Europejskiego i Rady w zakresie metadanych. Dokument ten wyróżnia dziesięć sekcji metadanych, których elementami należy opisać zasoby danych przestrzennych państw członkowskich. Strukturę tę przedstawia rycina 10.

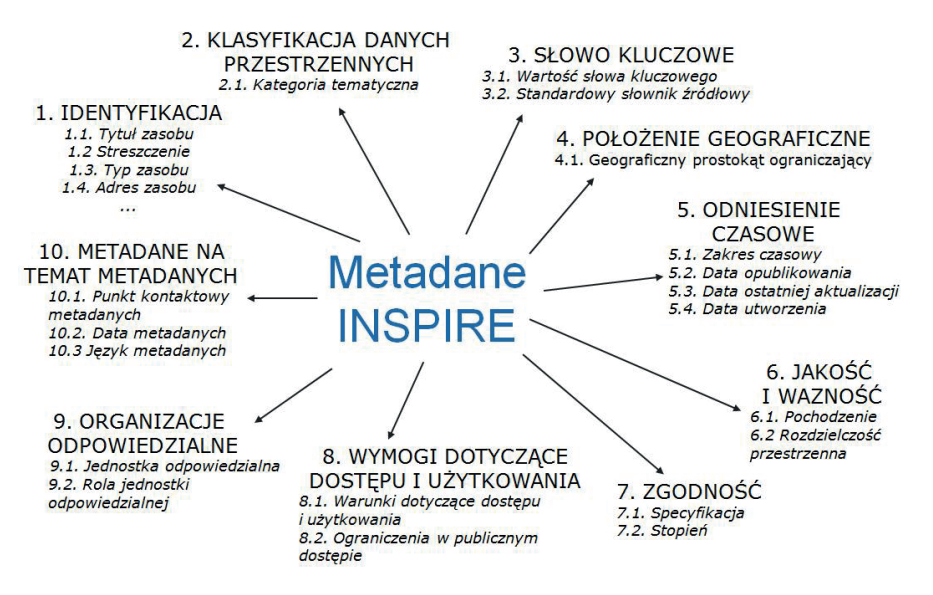

*Ryc. 10. Dziesięć sekcji metadanych INSPIRE*

Dokument rozporządzenia w sprawie metadanych zostanie szczegółowo omówiony w dalszej części skryptu.

### *11.4.2. Standardy*

Oprócz wyżej wymienionych korzyści związanych ze standardami metadanych geoinformacyjnych płyną liczne inne profity, wśród których można wymienić takie jak:

- dostarczenie producentowi informacji właściwych do poprawnego scharakteryzowania danych geograficznych;
- umożliwienie wyszukania danych w skali regionalnej, krajowej czy globalnej;
- umożliwienie łatwego porównywania uzyskanych wyników wyszukiwania;
- powszechne zastosowanie przyczynia się do implementacji w używanym oprogramowaniu.

Stosowanie standardów przy budowie serwisów metadanych WWW jest bardzo zalecane przez GSDI. Z jednej strony dostarczają one wytwórcom danych gotowego schematu, jak należy opisać dane, z drugiej zaś użytkownicy metadanych mają możliwość łatwej oceny i porównania wyszukanych danych. Dodatkowo stosowanie standardów pozwala na budowę złożonych serwisów WWW pozwalających na przeszukiwanie wielu baz metadanych na podstawie raz sformułowanego zapytania.

Najczęściej używane normy, to:

- ISO 19115 Międzynarodowej Organizacji Normalizacyjnej;
- Norma Federalnego Komitetu Danych Geograficznych Stanów Zjednoczonych (Federal Geographic Data Comittee. FGDC).

Norma ISO 19115 została opracowana przez Komitet Techniczny TC211 i przyjęta w 2001 r. jako DIS (Draft International Standard). Ma ona zastosowanie do opisu i katalogowania:

- serii zbiorów danych,
- zbiorów danych,
- indywidualnych obiektów,
- właściwości obiektów

oraz definiuje:

- obligatoryjne i warunkowe sekcje metadanych, encje metadanych i elementy metadanych;
- podstawowy zbiór metadanych wymagany do zapewnienia pełnego zakresu zastosowań metadanych (wyszukiwania, rozpoznania, stosowania i transferu danych);
- fakultatywne elementy metadanych umożliwiające szczegółowy normatywny opis danych geograficznych, jeśli taki jest wymagany;
- metodę rozbudowy metadanych w celu zaspokojenia specyficznych potrzeb.

Norma ISO 19115 jest normą ogólną i nie opisuje zasad implementacji metadanych. Jest to przedmiotem normy ISO 19139, która standaryzuje wyrażenia normy ISO 19115 w języku XML. Język XML jest od wielu lat używany do przesyłania danych w sieci internet. Istnieje szereg programów (w tym również darmowych) pozwalających na wykonanie kontroli syntaktycznej, to jest sprawdzenie czy analizowany plik danych jest zgodny ze standardem XML i wcześniej zdefiniowanym schematem danych. Również stosunkowo prosty jest rozbiór syntaktyczny plików XML, w wyniku którego uzyskuje się słowa kluczowe, które w przypadku metadanych mogą stanowić kryteria wyszukiwania danych.

Międzynarodowa Organizacja Normalizacyjna działa na zasadach komercyjnych. Za dostęp do norm trzeba płacić, co sprawia, że w naszym kraju korzysta z nich tylko wąskie grono specjalistów. W konsekwencji normy serii ISO 19100 są mało znane i używane wybiórczo.

Norma FDGC została opracowana w 1984 r. i zmodyfikowana w 1998 r. Jest powszechnie stosowana w USA, Ameryce Łacińskiej, Kanadzie, Wielkiej Brytanii i Republice Południowej Afryki. Jej pełny opis z przykładami można znaleźć na stronie www.fgdc.gov. Obecnie trwają prace nad harmonizacją standardów FDGC i ISO 19115.

### *11.4.3. Profil metadanych INSPIRE*

### *Dokumenty*

Profil lNSPIRE określony został przez dwa dokumenty, które wspólnie stanowią pełną dokumentację niezbędną do utworzenia metadanych. Są to:

- rozporządzenie Komisji (WE) Nr 1205/2008 z dnia 3 grudnia 2008 r. w sprawie wykonania dyrektywy 2007/2/WE Parlamentu Europejskiego i Rady w zakresie metadanych;
- wytyczne techniczne: INSPIRE Metadata Implementing Rules: Technical Guidelines based on EN ISO 19115 and EN ISO 19119.

Pierwszy z wymienionych dokumentów dostępny jest we wszystkich językach krajów członkowskich, drugi natomiast tylko w języku angielskim. Wytyczne definiują sposób zapisu elementów metadanych w określonym języku i formacie, nastepnie wykorzystywane są przez twórców edytorów metadanych.

Poniżej przytoczony został artykuł 1 Rozporządzenia nr 1205/2008.

#### Artykuł 1

### Przedmiot

Niniejsze rozporządzenie ustanawia wymagania w zakresie tworzenia i przechowywania metadanych dla zbiorów danych przestrzennych, serii zbiorów danych przestrzennych i usług danych przestrzennych dotyczących tematów wymienionych w załącznikach I, II i III do dyrektywy 2007/2/WE.

Zawiera on zasady i wymagania w zakresie metadanych, które muszą zostać utworzone dla zasobów danych przestrzennych, które spełniają kryteria dyrektywy INSPIRE, należąc przy tym do jednego z tematów danych przestrzennych wymienionych w załącznikach do dyrektywy. Niniejsze przepisy implementacyjne zgodnie z zapisami dyrektywy miały zostać przyjęte do 15 maja 2008 r. Termin, w którym kraje członkowskie zobligowane były utworzyć metadane mijał w ciągu 2 lat liczonych od dnia wejścia w życie tychże przepisów wykonawczych. Komitet INSPIRE zatwierdził treść dokumentu już 14 maja 2008 r., niestety został on przyjęty dopiero 3 grudnia 2008 r. Terminem, jaki państwa członkowskie otrzymały na utworzenie metadanych dla zasobów, które odpowiadają tematom wymienionym w załącznikach I i II do dyrektywy, to 3 grudnia 2010 r.

### *Treść*

Rozporządzenie składa się z preambuły, treści rozporządzenia oraz załącznika w postaci czterech części – A, B, C i D. Część A pt. "Interpretacja" to definicje pojęć stosowanych w dokumencie. Część B zatytułowana "Elementy metadanych" stanowi opis sekcji oraz elementów metadanych przedstawionych na rycinie 10. Każdy element metadanych został w tej części nazwany, zdefiniowany oraz określona została jego dziedzina. Fragment dokumentu prezentuje rycina 11.

|      | CZĘŚĆ B                                                                     |
|------|-----------------------------------------------------------------------------|
|      | Elementy metadanych                                                         |
| 1.   | <b>IDENTYFIKACJA</b>                                                        |
|      | Zapewnia się następujące elementy metadanych:                               |
|      | 1.1. Tytuł zasobu                                                           |
|      | Charakterystyczna i często unikalna nazwa, pod którą dany zasób jest znany. |
|      | Dziedziną wartości tego elementu metadanych jest dowolny tekst.             |
| 1.2. | Streszczenie                                                                |
|      | Jest to zwięzły opis zawartości zasobu.                                     |
|      | Dziedziną wartości tego elementu metadanych jest dowolny tekst.             |
| 1.3. | Typ zasobu                                                                  |
|      | Jest to typ zasobu opisanego przez metadane.                                |
|      | Dziedzina wartości tego elementu metadanych jest określona w części D.1.    |

*Ryc. 11. Część B załącznika do rozporządzenia nr 1205/2008 (fragment)*

Dziedzina każdego elementu została określona na jeden z dwóch możliwych sposobów. W przypadku, gdy dopuszczalną wartością elementu metadanych jest dowolny ciąg znaków, np. w przypadku "Tytułu zasobu" lub "Streszczenia", których nie można ująć w postaci list wyboru, dziedzina elementu została określona jako "dowolny tekst". Natomiast elementy, które mogą przyjmować wartość jedynie z pewnej zdefiniowanej grupy – słownika, posiadają odsyłacze do odpowiednich punktów w część D. Część D załącznika posiada więc definicje dziedzin tych elementów metadanych, których wartości nie mogą być dowolnym ciągiem znaków. Powyżej we fragmencie rozporządzenia napisano, że dla elementu "Typ zasobu" dziedzina została określona w części D.1, której odpowiedni fragment przedstawiony jest na rycinie 12.

Jak widać, dziedziną elementu metadanych "Typ zasobu" jest słownik złożony z trzech pozycji, a więc wartością tej metadanej może być "Seria zbiorów danych przestrzennych" lub "Zbiór danych przestrzennych" lub "Usługi danych przestrzennych".

Bardzo istotna jest również część C niniejszego rozporządzenia. Zawiera ona tabelaryczne zestawienia elementów metadanych określając ich liczności oraz obligatoryjność lub warunkowość występowania (tab. 1).

#### CZEŚĆ D

#### Dziedziny wartości

Dziedziny wartości określone w części D.1-D.6 - jeżeli są wymienione w opisie elementów metadanych w części B należy stosować z uwzględnieniem liczności przedstawionej w części C, tabele 1 i 2.

W odniesieniu do poszczególnej dziedziny, każda wartość określa się przy pomocy:

- identyfikatora numerycznego,

- nazwy w formie tekstu przeznaczonej dla ludzi, którą można przetłumaczyć na różne języki wspólnotowe,

- nazwy neutralnej językowo przeznaczonej dla komputerów (wartość wyrażona w nawiasie),

- opcjonalnego opisu lub definicji.

 $1.$ **TYP ZASOBU** 

- 1.1. Seria zbiorów danych przestrzennych (series).
- 1.2. Zbiór danych przestrzennych (dataset)
- 1.3. Usługi danych przestrzennych (services)

*Ryc. 12. Część D załącznika do rozporządzenia nr 1205/2008 (fragment)*

#### Tab. 1. Elementy metadanych INSPIRE

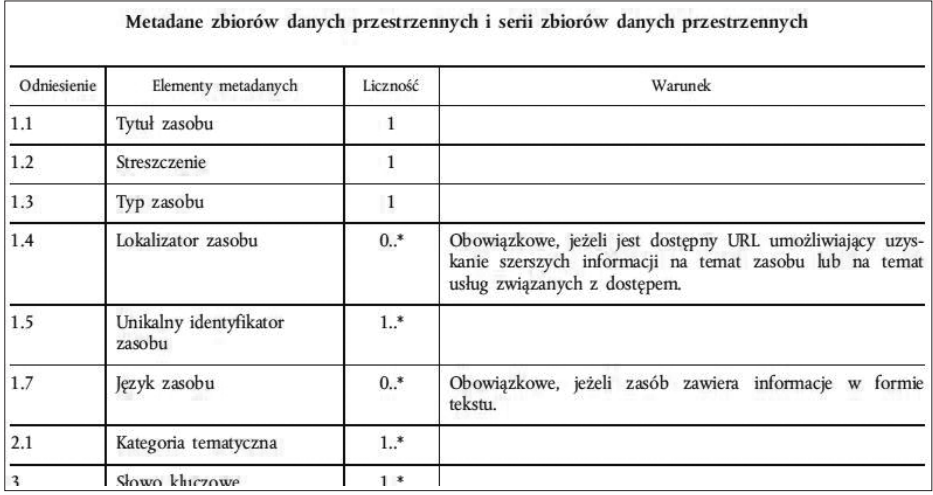

W tabeli 1. kolumna pierwsza zawiera odniesienie do stosownego ustępu w części B załącznika określającego element metadanych lub grupę elementów metadanych. Kolumna druga zawiera nazwę elementu metadanych lub grupy elementów metadanych. Kolumna trzecia określa liczność elementu metadanych, gdzie:

• 1 oznacza, że w zbiorze wyników ten element metadanych może wystąpić tylko jeden raz;

- 1..\* oznacza, że w zbiorze wyników element musi wystąpić przynajmniej jeden raz;
- 0..1 wskazuje że wystąpienie danego elementu w zbiorze wyników jest warunkowe, ale może mieć miejsce tylko jeden raz;
- 0..\* wskazuje, że wystąpienie danego elementu metadanych w zbiorze wyników jest warunkowe, ale może mieć miejsce jeden lub więcej razy;
- w przypadku liczności oznaczonej jako 0..1 lub 0..\*, warunek określa, kiedy dane elementy metadanych są obowiązkowe.

Kolumna czwarta zawiera stwierdzenie warunków w przypadku, gdy liczność elementu nie ma zastosowania w odniesieniu do wszystkich typów zasobów. W pozostałych przypadkach wszystkie elementy są obowiązkowe.

Dokument wytycznych technicznych do rozporządzenia stanowi oficjalną specyfikację techniczną i jednocześnie dokumentację implementacyjną profilu INSPIRE określonego rozporządzeniem nr 1205/2008 przedstawionym wyżej. Określa on relacje między profilem INSPIRE a podstawowym profilem ISO 19115 oraz opisuje jak zgodnie z normami ISO opracować metadane za pomocą zestawu elementów metadanych INSPIRE. Przedstawia on sposób kodowania metadanych przy użyciu języka XML zgodnie z normą ISO 19139.

# *11.4.4. Wytyczne do przygotowania metadanych w zakresie działek ewidencyjnych*

Dokument wytycznych technicznych do przygotowania metadanych w zakresie działek ewidencyjnych został opracowany przez Instytut Geodezji i Kartografii na zlecenie Głównego Urzędu Geodezji i Kartografii we wrześniu 2010 r. Opracowanie to stanowi aplikację profilu metadanych INSPIRE do konkretnego tematu metadanych. Określa więc ono zasady tworzenia metadanych dla zbiorów danych przestrzennych ewidencji gruntów i budynków prowadzonych przez starostów, dla których istnieje mapa ewidencyjna w postaci cyfrowej. Wytyczne opracowane zostały w oparciu o obowiązujące przepisy prawne i standardy techniczne.

Opracowanie ustala, iż podstawowym typem zasobu przestrzennego dotyczącego ewidencji gruntów i budynków opisywanym metadanymi jest zbiór danych identyfikowany jako pojedynczy obręb ewidencyjny. Określa ono również źródła służące do utworzenia metadanych oraz szczegółowo przedstawia zasady pozyskiwania poszczególnych elementów metadanych, podając wiele przykładów i jednocześnie ustalając wymagania stawiane edytorom metadanych.

# *11.4.5. Edytory metadanych*

Choć nikt nie zabrania korzystania z rozporządzenia oraz wytycznych technicznych wprost i tworzenia metadanych w formacie XML za pomocą dowolnego edytora tekstowego, opracowane zostały wygodniejsze i bardziej wydajne rozwiązania, które pozwalają pozyskiwać metadane osobom nieposiadającym specjalizowanej wiedzy informatycznej. Rozwiązania te to edytory metadanych. Programy te dostępne są zarówno w architekturze typu desktop jaki i webowej. Wśród edytorów typu desktop wymienić warto:

- MEDARD (MEtaDAta standaRD editor), opracowany przez firmę ISPIK (Instytut Systemów Przestrzennych i Katastralnych S.A). Jest on przeznaczony do tworzenia metadanych geoinformacyjnych i zapewnia zgodność z normami ISO serii 19100 oraz wersją 1.0 reguł implementacyjnych INSPIRE. Oprogramowanie udostępniane jest na licencji GPL.
- MEE2 (MEtadata Editor), powstały jako wynik współpracy GEOscope oraz Uniwersytetu Przyrodniczego we Wrocławiu. Jest on przeznaczony do tworzenia i edycji metadanych w formacie XML. Aplikacja zapewnia zgodność ze standardami OGC, ISO serii 19100, Polskim Krajowym Profilem Metadanych.
- INSPIRE-UP, opracowany w roku 2010 przez firmę Kon-Dor GIS Konsulting. Rozwiązanie to, nie jest tylko edytorem, jest to kompleksowe środowisko do pozyskiwania, przetwarzania i publikowania metadanych. Bazuje na wykorzystaniu programu EXCEL pakietu Microsoft Office do zbierania metadanych w formie wygodnej do przeglądania i edycji. Do tworzenia metadanych w formacie XML i ich importu do serwera portalu metadanych wykorzystywana jest aplikacja autorska Kon-Dor. Rozwiązanie to jest proste, szybkie, nie wymaga czasu na zapoznanie z edytorem. Dzięki funkcjonalności programu EXCEL upraszcza zbieranie metadanych, zapewnia zgodność ze standardami OGC, normami serii ISO 19100 oraz profilem INSPIRE.

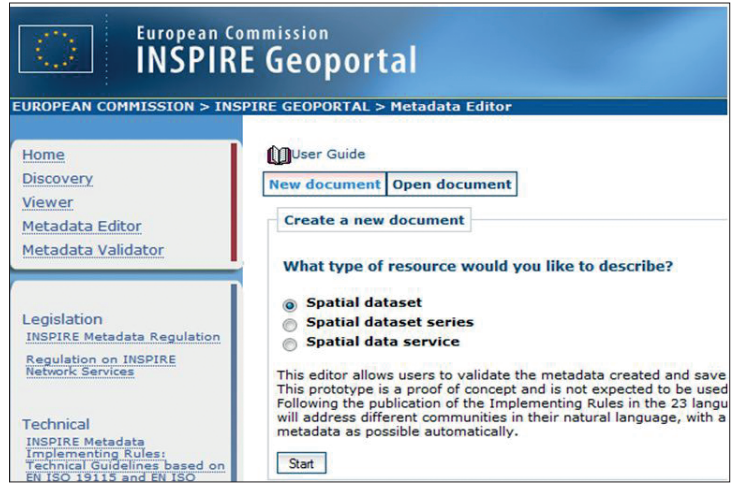

*Ryc. 13. Edytor metadanych geoportalu INSPIRE*

Wśród edytorów webowych należy wymienić dostępną na geoportalu INSPIRE aplikację do pozyskiwania metadanych (ryc. 13). Narzędzie to dostępne jest pod adresem: http://www.inspire-geoportal.eu/index.cfm/pageid/342. Edytorem utworzonym i udostępnionym przez GUGiK pod koniec 2010 r. jest aplikacja do tworzenia metadanych dla ewidencji gruntów i budynków. Jest to edytor, którego postać i format tworzonych metadanych jest zgodna z zapisami przedstawionych wyżej wytycznych technicznych do przygotowania metadanych w zakresie działek ewidencyjnych. Aplikacja zaprezentowana została na rycinie 14 i jest dostępna pod adresem: http://edytor-test.gugik.gov. pl/Account/Login.aspx. W edytorze tym zadbano o możliwie jak największe uproszczenie procesu opracowania metadanych. Część spośród zbieranych informacji jest stała dla wszystkich opisywanych zbiorów, są to np. słowa kluczowe, język, poziom hierarchii. Dodatkowa funkcjonalność to możliwość przesłania utworzonych metadanych do weryfikacji oraz umieszczenia na serwerze usługi katalogowej.

Bez względu jednak na architekturę edytora metadanych, aplikacje tego typu mają jednakową postać i technikę pozyskiwania i tworzenia plików. Polega ona na wypełnieniu formularza aplikacji wartościami odpowiednich elementów metadanych, takimi jak Tytuł, Streszczenie, Organizacja odpowiedzialna, Numer telefonu itd. Po wypełnieniu formularza, dokonać można kontroli, która w przypadku braku wartości w którymkolwiek z obligatoryjnych pól zwróci komunikat o konieczności jego poprawienia lub uzupełnienia. Poprawne uzupełnienie wartości wszystkich metadanych kończy się zwykle eksportem do formatu XML zgodnie z wybranym profilem. Plik ten można zapisać na dysku komputera lub wysłać do bazy danych serwera katalogowego.

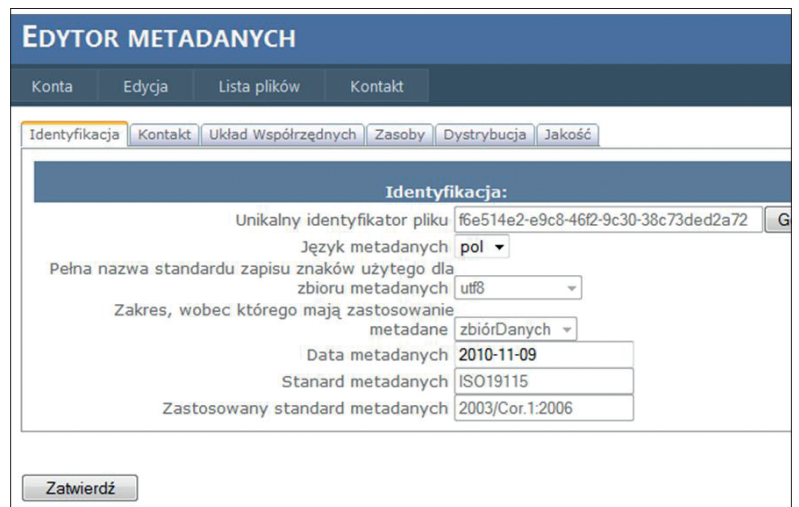

*Ryc. 14. Edytor metadanych stworzony przez GUGiK*

# *11.4.6. Walidacja*

Walidacja jest procesem sprawdzenia poprawności zebranych metadanych. Kontrola polega na sprawdzeniu zgodności z określonym profilem metadanych. Jest więc testowana obecność wymaganych danym profilem (np. INSPIRE zgodnie z zapisami rozporządzenia nr 1205/2008) elementów łącznie z ich wymaganymi licznościami. W sytuacji obecności danego elementu sprawdzana jest zgodność z jego dopuszczalną i wymaganą dziedziną wartości. Walidacji zwykle podlega również struktura pliku XML, w którym zapisane zostały metadane. W przypadku profilu INSPIRE postawę dla takiej kontroli stanowią wytyczne techniczne do rozporządzenia w zakresie metadanych: INSPIRE Metadata Implementing Rules: Technical Guidelines based on EN ISO 19115 and EN ISO 19119.

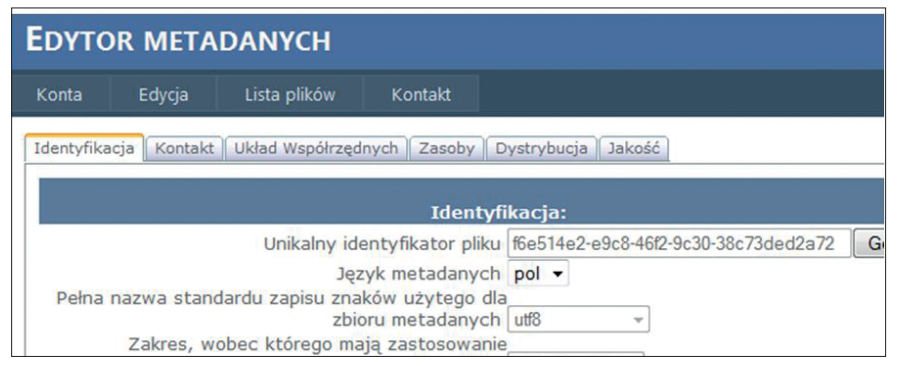

*Ryc. 15. Walidator metadanych geoportalu INSPIRE*

Kontrola polega na testowaniu zgodności sposobu zapisu poszczególnych elementów metadanych pliku ze schematem wzorcowym zdefiniowanym w niniejszym dokumencie. W przypadku wykrycia jakichkolwiek niezgodności walidator zwraca komunikat. Walidator geoportalu INSPIRE wraz z fragmentem zwróconego raportu przedstawiono na rycinie 15.

Walidator potrafi przetworzyć pliki XML wskazane przez użytkownika na dysku twardym komputera, jak również umożliwia on kontakt z parserem za pomocą protokołu HTTP. Wynik walidacji stanowią dwa raporty zawierające poprawnie oraz niepoprawnie zaimplementowane elemety w dwóch zakładkach. Wskazywane są również elementy, których wartość jest niepoprawna oraz elementy w ogóle nieobecne. Profil metadanych INSPIRE wymaga zdefiniowania co najmniej jednego słowa kluczowego pochodzącego z międzynarodowego, wielojęzykowego tezaurusa GEMET [http://www.eionet.europa.eu/ gemet/inspire\_themes?langcode=en]. Wymaganie to zaimplementowane zostało w walidatorze, niestety tylko w języku angielskim.

### **11.5. Pozyskiwanie metadanych**

Pozyskiwanie metadanych wykonuje się za pomocą edytora metadanych, który w swoim formularzu posiada pola tekstowe lub listy wyboru, gdzie uzupełnia się wartości poszczególnych elementów metadanych. Poniżej przedstawiony został proces pozyskiwania metadanych za pomocą trzech edytorów: MEDARD, INSPIRE-UP oraz Edytor metadanych dla danych ewidencji gruntów i budynków.

### *11.5.1. INSPIRE-UP*

Firma Kon-Dor GIS Konsulting stworzyła inne niż wszystkie podejście do procesu tworzenia metadanych, wykorzystując środowisko, proste, znane, a często nawet lubiane przez administrację – arkusz kalkulacyjny programu Microsoft EXCEL. Rozwiązanie to polega na pozyskiwaniu i przechowywaniu metadanych w formie wygodnej i prostej do edycji, a jednocześnie niezależnej od profilu metadanych. Dzięki takiemu podejściu metadane znajdujące się w komórkach arkusza stanowią podstawę do utworzenia metadanych w formacie XML w dowolnym jego profilu. Zatem w przypadku zmian prawnych, co do struktury plików, nie jest konieczne ponowne pozyskanie metadanych. Drugą częścią systemu firmy Kon-Dor GIS Konsulting jest aplikacja INSPIRE-UP, która pozwala w bardzo prosty sposób przetwarzać dane arkusza na pliki XML, zgodne z obowiązującym profilem metadanych np. INSPIRE. Pliki XML wygenerowane na podstawie danych arkusza EXCEL mogą zostać zapisane na dysku bądź umieszczone od razu w bazie danych serwera katalogowego.

Pierwszym krokiem pracy z edytorem jest wypełnienie metadanymi arkusza EXCEL. W wierszach arkusza na pozyskanie oczekują elementy wymagane przez Rozporządzenie nr 1205/2008 w sprawie metadanych (ryc. 16). Struktura arkusza jest również zgodna z wytycznymi technicznymi do pozyskania metadanych dla działek ewidencyjnych wydanymi przez GUGiK we wrześniu 2010 r. Każda kolumna stanowi jeden plik metadanych. Wielkim atutem przedstawianego rozwiązania jest możliwość zastosowania wszystkich narzędzi EXCELA, takich jak wielokrotne kopiowanie (przeciąganie). Znaczna część metadanych takich jak kontakt do jednostki odpowiedzialnej za metadane, streszczenie, kategoria tematyczna itp., mają te same wartości we wszystkich rekordach metadanych (wszystkich kolumnach w tym samym wierszu). Bardzo prosto można zatem zaznaczyć całą kolumnę, skopiować ją wielokrotnie, a następnie zmienić tylko kilka elementów które się różnią jak tytuł zasobu, adres zasobu, zakres przestrzenny itd. Unikatowy identyfikator pliku generowany jest automatycznie jeśli nie ma go w arkuszu. Gdy wszystkie elementy zostały już zebrane można przystąpić do procesu tworzenia właściwych metadanych w formacie XML oraz przesłania ich do serwera usługi katalogowej. Zadania

te wykonuje aplikacja INSPIRE-UP (ryc. 17). Poniżej przedstawiona została aplikacja po wczytaniu metadanych zebranych w arkuszu.

|                | $\overline{A}$   | B                                                                                                    | $\mathsf{C}$                                                                                                    | D                                                                                                    |  |  |
|----------------|------------------|----------------------------------------------------------------------------------------------------|----------------------------------------------------------------------------------------------------|----------------------------------------------------------------------------------------------------|--|--|
| $\mathbf{1}$   |                  | Informacje podstawowe (identificationInfo):                                                                                     |                                                                                                    |                                                                                                    |  |  |
| $\overline{2}$ |                  | Identyfikator pliku (fileidentifier - generowany auto 72A82Bb9-abE0-42a4-9457-050adC01e396 70eB1925-9155-47a9-9Bb9-BBE559ae27A4 |                                                                                                    |                                                                                                    |  |  |
| 3              |                  | Przytoczenie (citation):                                                                                                    |                                                                                                    |                                                                                                    |  |  |
| $\overline{4}$ | 1.1              | Tytuł/nazwa (title):                                                                                                    | Ewidencja gruntów i budynków Warszawa<br>Bemowo obreb 60615                                                                                                    | Ewidencja gruntów i budynków Warszawa<br>Bemowo obreb 60801                                                                                                    |  |  |
| 5              | 12               | Streszczenie (abstract):                                                                                                    | Ewidencja gruntów i budynków (kataser<br>nieruchomości) to systematycznie<br>aktualizowany zbiór danych o gruntach.<br>budynkach i lokalach, ich właścicielach<br>oraz o innych osobach fizycznych lub<br>prawnych władających tymi gruntami.<br>budynkami i lokalami. Ewidencja dla<br>dzielnicy Bemowo prowadzona jest w<br>bazie opisowej w systemie ISEG2000 oraz<br>w cześci graficznej w systemie Geomap. | Ewidencja gruntów i budynków (kataser<br>nieruchomości) to systematycznie<br>aktualizowany zbiór danych o gruntach.<br>budynkach i lokalach, ich właścicielach<br>oraz o innych osobach fizycznych lub<br>prawnych władających tymi gruntami.<br>budynkami i lokalami. Ewidencja dla<br>dzielnicy Bemowo prowadzona jest w bazie<br>opisowej w systemie ISEG2000 oraz w<br>cześci graficznej w systemie Geomap. |  |  |
| 6              | 13               | Poziom hierarchii (level): zbiór danych                                                                                         |                                                                                                    | zbiór danych                                                                                                    |  |  |
| $\overline{7}$ | 1.4              | Adres zasobu (linkage):                                                                                                    | http://bip.warszawa.pl/Menu_podmiotowe/<br>Biura Urzedu/BG/Wydziały/BG UE/default<br>htm                                                                                                    | http://bip.warszawa.pl/Menu_podmiotowe/Bi<br>ura_Urzedu/BG/Wydziały/BG_UE/default.ht<br>m                                                                                                    |  |  |
| 8              | 1.5              | unikalny identyfikator zasobu                                                                                                   |                                                                                                    |                                                                                                    |  |  |
| 9              | 1.5a             | Kod (citld):                                                                                                    | 60615                                                                                                    | 60801                                                                                                    |  |  |
| 10             | 1.5 <sub>b</sub> | Przestrzeń nazw PL PZGiK                                                                                                    |                                                                                                    | PL PZGIK                                                                                                    |  |  |
| 11             |                  |                                                                                                    |                                                                                                    |                                                                                                    |  |  |
| 12             | 1.7a             | Język danych (language): polski                                                                                                 |                                                                                                    | polski                                                                                                    |  |  |
| 13             | 1.7 <sub>b</sub> | Standard zapisu znaków (characterSet): utf8                                                                                     |                                                                                                    | utf8                                                                                                    |  |  |
| 14             |                  | Informacje o zarządzaniu zasobem (resourceMaintenance)                                                                          |                                                                                                    |                                                                                                    |  |  |
| 15             | 13a              | Poziom aktualizacji (MD MaintenanceFrequencyCode) zbiór danych                                                                  |                                                                                                    | zbiór danych                                                                                                    |  |  |
| 16             | 13 <sub>b</sub>  | Częstotliwość aktualizacji (updateScope)                                                                                        | continual                                                                                                    | continual                                                                                                    |  |  |
| 17             |                  |                                                                                                    |                                                                                                    |                                                                                                    |  |  |
| 18             | 2.1              | Kategoria danych (topicCategory): planowanie/kataster                                                                           |                                                                                                    | planowanie/kataster                                                                                                    |  |  |
| 19             | 3                | Słowa kluczowe (descriptiveKeywords); Działki ewidencyjne                                                                       |                                                                                                    | Działki ewidencyjne                                                                                                    |  |  |

*Ryc. 16. Pozyskiwanie metadanych w INSPIRE-UP*

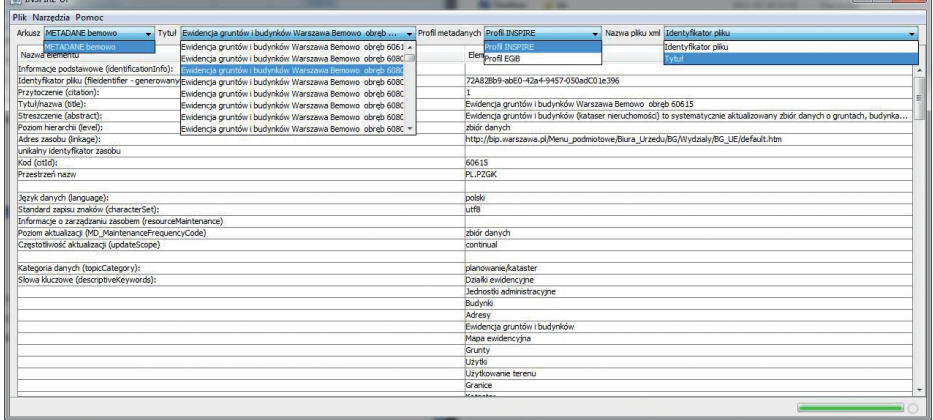

*Ryc. 17. Aplikacja INSPIRE-UP*

Pozwala ona na przeglądanie metadanych, wybór profilu zgodnie, z którym generowane mają być metadane oraz określenie czy jako tytuł pliku zapisywanego na dysku ma zostać przyjęta wartość elementu metadanych Tytuł zasobu, czy też unikatowy identyfikator pliku. Kolejnym krokiem po wczytaniu arkusza z metadanymi jest generowanie unikatowych identyfikatorów plików metadanych, jeżeli nie zostały utworzone wcześniej. Aplikacja automatycznie zapisuje identyfikatory w odpowiednich wierszach arkusza. Narzędzie "Generuj pliki XML" pozwala utworzyć i zapisać na dysku metadane w postaci plików XML zgodnych z wybranym profilem metadanych. Narzędzie "Uploader" pozwala wysłać metadane do serwera katalogowego – platformy udostępniania metadanych (ryc. 18). Cały proces jest szybki i sprawny.

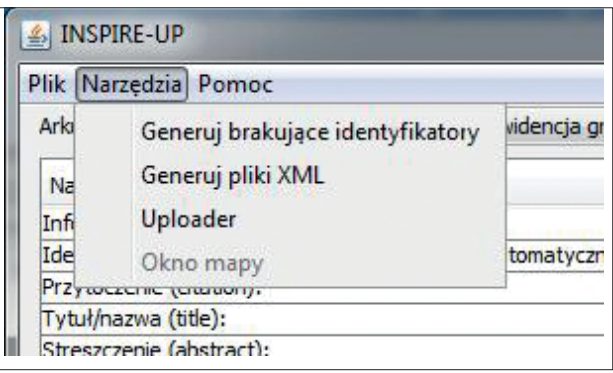

*Ryc. 18. Narzędzia INSPIRE-UP*

Atutem tego rozwiązania jest jednokrotne pozyskanie metadanych w arkuszu i generowanie plików XML w dowolnych profilach. Cechy tej nie mogą zaoferować inne desktopowe czy webowe edytory metadanych.

# *11.5.2. MEDARD*

Program MEDARD to odmienne rozwiązanie. Składa się ono z jednej aplikacji przygotowanej do pozyskiwania i generowania metadanych. Program pozwala tworzyć metadane dla zbiorów danych przestrzennych, serii zbiorów danych przestrzennych oraz usług danych przestrzennych. Zbieranie metadanych polega na wypełnieniu pól formularza, jak np. Tytuł zasobu, Streszczenie itp. lub wybraniu odpowiednich opcji z list wyboru, np. Język metadanych, Kategoria tematyczna itp. Dla podniesienia stopnia uporządkowania cały zbiór elementów metadanych został podzielony na sekcje, które stanowią pewne odrębne tematycznie formularze m.in. metadane na temat metadanych, Identyfikacja danych, Klasyfikacja i słowa kluczowe, Jakość i ważność itd. Bardzo wygodną opcją jest możliwość definiowania kontaktów, dzięki temu zamiast wpisywać ręcznie wszystkie dane kontaktowe za każdym razem można po prostu wybrać pozycję z wcześniej zdefiniowanej listy kontaktów. Istnieje również możliwość zapisania szablonu (całego pliku metadanych), który służy następnie jako podstawa do tworzenia kolejnych plików metadanych. Przydatną opcją programu jest walidacja, która polega na sprawdzeniu, czy wszystkie wymagane pola formularza zostały wypełnione oraz czy zostało to wykonane popraw-

nie. Aplikacja pozwala podglądać tworzone metadane zarówno w postaci pliku XML, który jest celem na wyjściu, jak i w postaci przejrzystej formatki HTML, pozwala również na eksport do postaci wygodnej do drukowania zapisywanej w formacie PDF. Wszystkie przedstawione powyżej możliwości dostępne są za pomocą menu oraz paska narzędzi widocznych na rycinie 19. W edytorze został również zaimplementowany tezaurus GEMET (ryc. 20), który stanowi zgodnie z profilem INSPIRE źródło co najmniej jednego słowa kluczowego. Edytor ten posiada więc wiele ciekawych narzędzi, nie pozwala niestety wysyłać utworzonych metadanych do bazy danych usługi katalogowej.

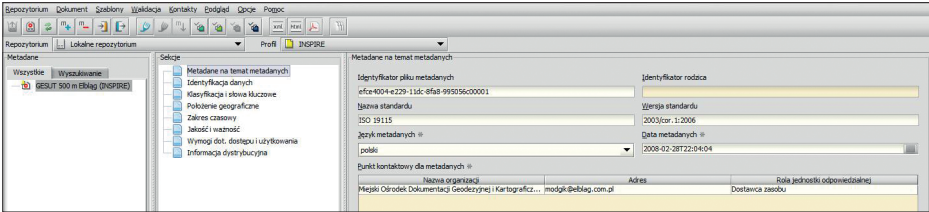

*Ryc. 19. Edytor MEDARD. Okno do wprowadzania metadanych o metadanych*

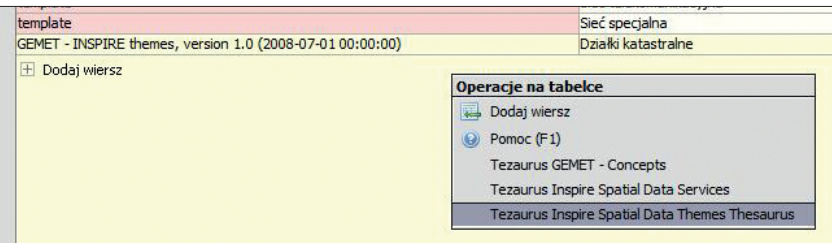

*Ryc. 20. Tezaurus GEMET w edytorze MEDARD*

# *11.5.3. Edytor metadanych dla danych ewidencji gruntów i budynków*

Edytor metadanych dostępny pod adresem edytor-test.gugik.gov.pl jest webową aplikacją przygotowaną dla potrzeb tworzenia metadanych dla zasobu ewidencji gruntów i budynków. Aby używać edytora konieczny jest login i hasło. Po zalogowaniu otwiera się strona startowa (ryc. 21), gdzie prócz instrukcji obsługi edytora znajdują się również "Wytyczne do przygotowania metadanych w zakresie działek ewidencyjnych" stanowiące profil metadanych dla ewidencji gruntów i budynków, wzór zgłoszenia zbioru danych przestrzennych do ewidencji zbiorów oraz zasięgi przestrzenne obrębów, które zostały wybrane jako obszarowe kryterium nadania metadanych hierarchii zbioru.

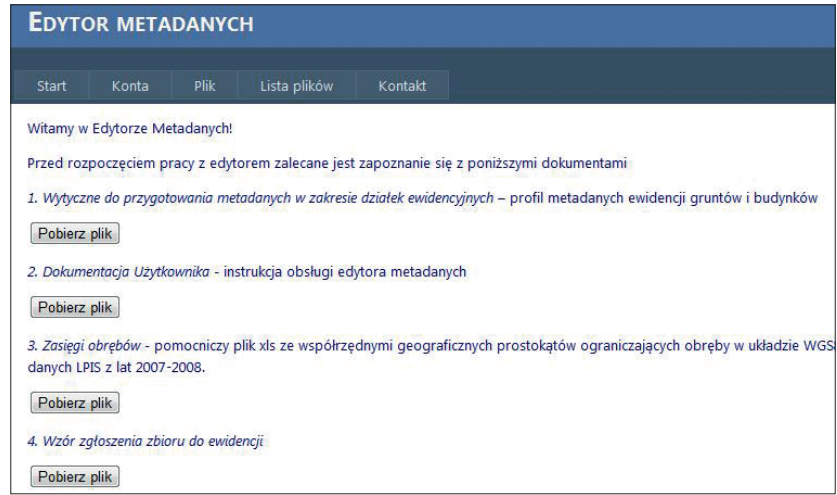

*Ryc. 21. Strona startowa edytora metadanych edytor-test.gugik.gov.pl po zalogowaniu*

Aby rozpocząć proces pozyskiwania metadanych należy wybrać z menu "Plik/Nowy". Otworzy się wówczas formularz w postaci szeregu zakładek, które grupują elementy formularza, gdzie należy podać wprowadzać metadane (ryc. 22).

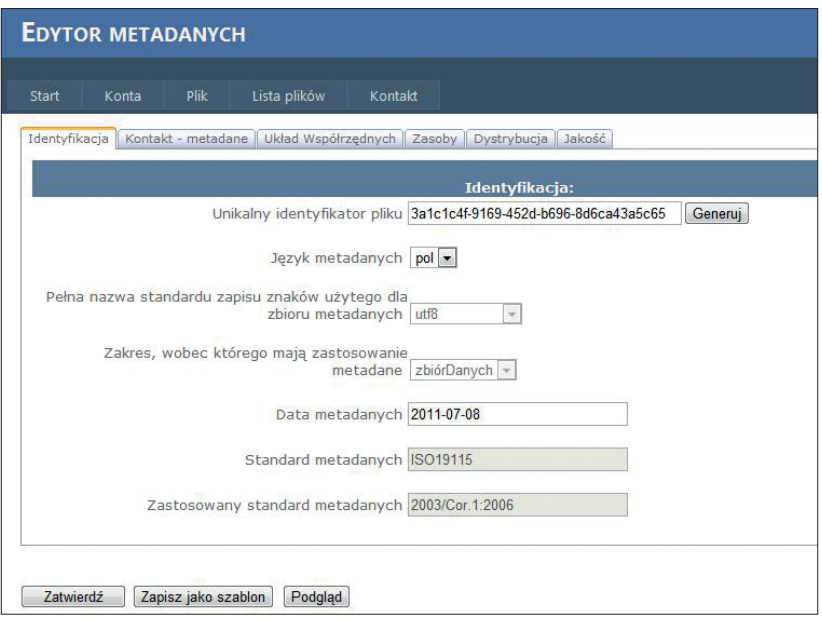

*Ryc. 22. Formularz edytora do zbierania metadanych*

Wprowadzanie metadanych polega na wypełnieniu wartościami odpowiednich pól tekstowych oraz w niektórych przypadkach skorzystaniu z predefiniowanych list wyboru. Proces zbierania metadanych za pomocą edytora został szczegółowo opisany w dokumencie instrukcji jego obsługi. Pewien zbiór elementów metadanych uzupełniony został wartościami domyślnymi, które pozostają niezmienne dla każdego pliku metadanych tworzonego dla wybranego zasobu, tutaj ewidencji gruntów i budynków (ryc. 23).

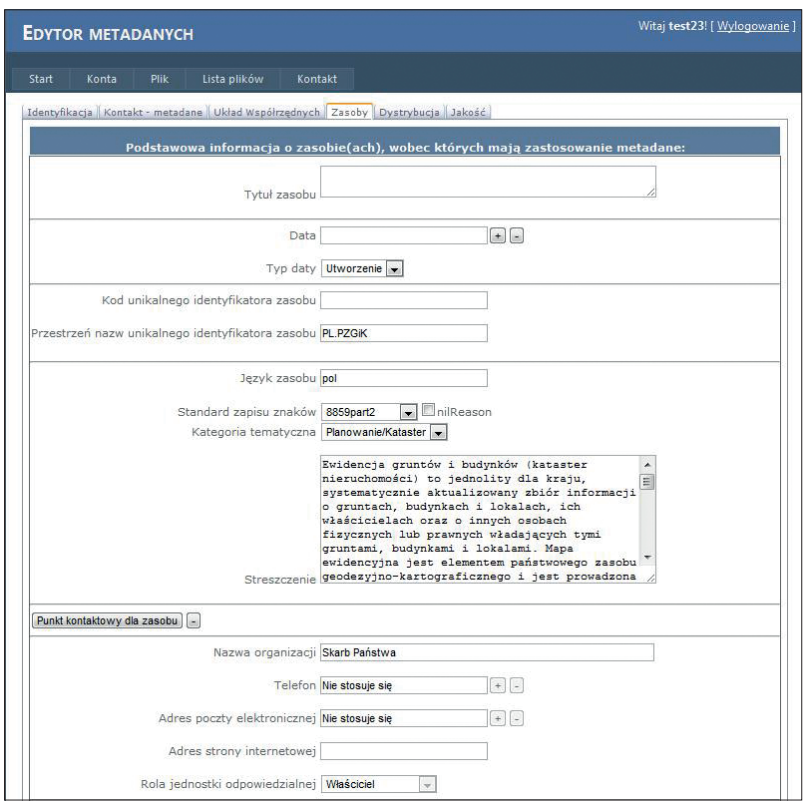

*Ryc. 23. Pola tekstowe wypełnione wartościami domyślnymi (zakładka "Zasoby")*

Do walidacji metadanych służy przycisk "Zatwierdź" (rys. 22). W wyniku jego użycia wszystkie pola o brakującej bądź nieprawidłowej wartości otrzymują z prawej strony opis "Pole wymagane", co jednoznacznie wskazuje użytkownikowi miejsce wymagające poprawki.

Po prawidłowym utworzeniu metadanych i walidacji zakończonej sukcesem Administrator może wysłać plik do publikacji. W tym celu wykorzystać należy formularz wybierając z menu "Lista plików" (ryc. 24).

| <b>EDYTOR METADANYCH</b>                                        |                |          |                                      |                                                 |                                         |                               |                                             |                                                                                                    |                       |               |                 | Witaj test23! [ Wylogowan |        |              |
|-----------------------------------------------------------------|----------------|----------|--------------------------------------|-------------------------------------------------|-----------------------------------------|-------------------------------|---------------------------------------------|----------------------------------------------------------------------------------------------------|-----------------------|---------------|-----------------|---------------------------|--------|--------------|
| Start                                                           | Konta          |          | Plik                                 | Lista plików                                    |                                         | Kontakt                       |                                             |                                                                                                    |                       |               |                 |                           |        |              |
| ZARZĄDZANIE PLIKAMI<br>103W<br>Status<br>Wszystkie<br>Szczegóły | Numer<br>pliku | Utworzył | $\overline{\phantom{a}}$<br>Data     | Status pub.<br>Wszystkie<br>Szukaj<br>Edytowany | Data<br>edycji                          | ٠<br><b>Status</b>            | Data                                        | Użyj poniższego formularza do zmiany danych dotyczących wygenerowanych plików.<br><b>Status</b><br>publikacii | Data<br>opublikowania | Kod obrebu    | Prześlij        | Pobierz                   | Edytuj | Usuń         |
| <b>Szczegóły</b>                                                | 1311           | test23   | utworzenia<br>2011-02-18<br>11-11-09 | przez<br>text23                                 | 2011-<br>$02 - 18$<br>11-11-09          | Przesłany do<br>zatwierdzenia | wysłania<br>$2011 - 02 -$<br>$11 - 11 - 22$ | Mia<br>opublikowany                                                                                           |                       | 302705 1.0010 | Prześlij        | Poblerz                   | Edytul | <b>Usun</b>  |
| Szczegół/                                                       | 1289           | test23   | 2011-02-18<br>$10 - 51 - 58$         | test23                                          | 2011-<br>$02 - 18$<br>10:51:58          | Przesiany do<br>zatwierdzenia | 2011-02-<br>10:56:31                        | Nie<br>opublikowany                                                                                           |                       | 098765 3.0010 | Prześil         | Poblerz                   | Edytul | Usun         |
| Szczegół/                                                       | 1235           | test23   | 2011-02-18<br>09:32:10               | test23                                          | $2011 -$<br>$02 - 18$<br>09:32:10       | Przesłany do<br>zatwierdzenia | $2011 - 02 -$<br>18                         | Nia<br>09-32-59 opublikowany                                                                                  |                       | 302504_1.0004 | Prześilj        | Poblerz                   | Edyluj | <b>Lisun</b> |
| Szczegół                                                        | 1719           | test23   | 2011-05-18<br>11:33:45               | test23                                          | $2011 -$<br>$05 - 18$<br>$11 - 33 - 45$ | W trakcie<br>edycji           |                                             | Nie<br>opublikowany                                                                                           |                       | 221002_4.0005 | <b>Prześili</b> | Poblerz                   | Edytul | <b>Lisun</b> |

*Ryc. 24. Zarządzanie plikami metadanych*

Utworzone pliki można pobrać na dysk komputera w postaci pliku XML, usunąć lub edytować jeżeli nie zostały wcześniej przesłane do publikacji.

## **11.6. Podsumowanie**

Metadane, stosowane były od zawsze. Ich rola jest niezwykle istotna i niepodważalna w sytuacjach, gdzie konieczne jest utrzymanie znacznej ilości danych w porządku. Budowa infrastruktur informacji przestrzennej jest zadaniem, w którym utworzenie metadanych w sposób ujednolicony, odgrywa olbrzymią rolę i warunkuje rezultaty kolejnych kroków w tym procesie. Z tego powodu powstały rozporządzenia, wytyczne techniczne określające profil metadanych INSPIRE. Innymi normami stosowanymi w zakresie metadanych są ISO 19115, ISO 19139 (bazuje na nich profil INSPIRE) oraz Dublin Core. Dla potrzeb realizacji zadania pozyskania metadanych dla tematu danych przestrzennych "Działki ewidencyjne" GUGiK opracował wytyczne techniczne, które w sposób klarowny i czytelny przekładają zapisy rozporządzenia w zakresie metadanych do realizacji tego tematu.

Metadane tworzy się i edytuje za pomocą edytorów, które umożliwiają pozyskiwanie metadanych osobom o ograniczonej wiedzy informatycznej oraz testowanie poprawności utworzonych plików i ich zgodności z odpowiednimi profilami. Aplikacje takie funkcjonują w architekturach desktopowej jak i webowej. Utworzone i walidowane pliki XML metadanych publikuje się za pomocą usługi katalogowej, wykorzystującą bazę danych i udostępnianą za pomocą klienta w postaci strony internetowej.

# **11.7. Literatura**

- Iwaniak A., 2005, *Metodyka opracowania i stosowania metadanych w Polsce*, Roczniki Geomatyki, Vol. III No. 3, Warszawa, pp. 47-58, dostępne on-line: http://ptip.org.pl//download/files/RG2005z3-Iwaniak.pdf
- Kubik T., 2009, *GIS Rozwiązania sieciowe*, Wydawnictwo Naukowe PWN.
- DCMI, dostępne on-line: http://dublincore.org/
- *The SDI cookbook*, wersja 2, 2004, pod redakcją Douglas D. Nebert, www.gsdi.org
- Gaździcki J., 2003: *Kompendium infrastruktury danych przestrzennych,* skrócone tłumaczenie *The SDI Cookbook. v1.1*, Magazyn Geoinformacyjny Geodeta 1, 2, 3, 4.
- Dyrektywa 2007/2/WE Parlamentu Europejskiego z dnia 14 marca 2007 r. ustanawiająca infrastrukturę informacji przestrzennej we Wspólnocie Europejskiej (INSPIRE), dokument dostępny online:

http://eur-lex.europa.eu/JOHtml.do?uri=OJ:L:2007:108:SOM:PL:HTML

- Norma ISO19115 Informacja geograficzna Metadane [http://www.iso.org/iso/ iso\_catalogue/catalogue\_tc/catalogue\_detail.htm?csnumber=26020]
- Norma ISO 19119 Informacja Geograficzna Usługi [http://www.iso.org/iso/ iso\_catalogue/catalogue\_tc/catalogue\_detail.htm?csnumber=39890]
- Rozporządzenie Komisji (WE) Nr 1205/2008 z dnia 3 grudnia 2008 r. w sprawie wykonania dyrektywy 2007/2/WE Parlamentu Europejskiego i Rady w zakresie metadanych.

# *jędrzej gąsiorowski*

## **12. profile metadanych**

### **12.1. Wprowadzenie**

Profilem metadanych jest pewien podzbiór klas i elementów standardu metadanych, który jest istotny z punktu widzenia określonej społeczności czy grupy użytkowników. Najpowszechniej stosowanym standardem metadanych jest norma ISO 19115 definiująca prawie 400 elementów metadanych, wśród których można wyróżnić elementy obligatoryjne (ich stosowanie jest obowiązkowe), fakultatywne (nieobowiązkowe) oraz warunkowe (obowiązkowe przy spełnieniu określonych warunków). Dodatkowo w normie określony został pewien zbiór zalecanych elementów metadanych, które dają odpowiedź na podstawowe pytania dotyczące zbioru danych. Podzbiór ten nosi nazwę bazowego profilu metadanych dla zbiorów danych przestrzennych i składa się zarówno z elementów obligatoryjnych, jak również fakultatywnych i warunkowych. Profil ten omówiony jest szczegółowo w następnym rozdziale.

Profil metadanych musi zawierać wszystkie elementy obligatoryjne (bazowy zbiór metadanych), a ponadto może zawierać zarówno dowolna liczbę elementów fakultatywnych (a jeśli wybór określonych elementów fakultatywnych skutkował będzie spełnieniem warunków dla pewnych elementów warunkowych to elementy te również muszą zostać włączone do profilu metadanych), jak również elementy dodatkowe, które nie zostały ujęte w normie ISO 19115, a są istotne dla społeczności, która będzie tworzony profil wykorzystywała. Rycina 1 ilustruje zależność pomiędzy standardem a profilem metadanych.

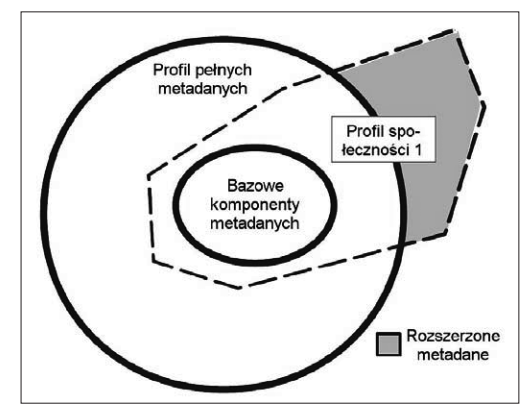

*Ryc. 1. Zależność pomiędzy standardem metadanych (wraz z podzbiorem elementów obligatoryjnych) a profilem metadanych (wg ISO 19115).*

Okrąg zewnętrzny przedstawia zbiór wszystkich elementów metadanych zawartych w normie ISO 19115. Okrąg wewnętrzny natomiast jest jego podzbiorem, zawierającym wszystkie elementy obligatoryjne. Przykładowy profil metadanych zawiera zbiór z elementami bazowymi, część pozostałych elementów z normy oraz dodatkowe elementy niezdefiniowane w normie (rozszerzenia) oznaczone odcieniem szarości.

W normie ISO 19115 zawartych jest sześć reguł, którymi należy kierować się podczas tworzenia profilu metadanych:

- 1. Przed utworzeniem nowego profilu użytkownik powinien sprawdzić profile już zarejestrowane.
- 2. Jeśli profil ma zawierać elementy nieujęte w normie ISO 19915, to profil musi się stosować do zasad tworzenia rozszerzeń.
- 3. Profil nie powinien zmieniać nazw, definicji lub typu danych elementów metadanych.
- 4. Profil powinien zawierać:
	- bazowe metadane zebrane dla cyfrowego zbioru danych przestrzennych;
	- wszystkie obligatoryjne elementy metadanych ze wszystkich obligatoryjnych sekcji;
	- wszystkie warunkowe elementy metadanych ze wszystkich obligatoryjnych sekcji, jeśli zbiór danych spełnia warunek wymagany przez element metadanych;
	- wszystkie warunkowe elementy metadanych ze wszystkich warunkowych sekcji, jeśli zbiór danych spełnia warunek wymagany przez element i sekcję metadanych.
- 5. Związki podane w schematach UML (załącznik A normy) powinny być zdefiniowane tak, aby struktura i schemat mogły zostać określone.
- 6. Profil powinien każdemu umożliwiać pozyskanie metadanych, utworzonych zgodnie z tym profilem.

Wymienione w punkcie 2 zasady tworzenia rozszerzeń obejmują następujące punkty:

- 1. Rozszerzone elementy metadanych nie powinny być stosowane w celu zmiany nazwy, definicji lub typu danych istniejącego elementu.
- 2. Rozszerzone metadane mogą być zdefiniowane jako encje i mogą zawierać, jako komponenty, rozszerzone i istniejące elementy metadanych.
- 3. Dozwolone jest rozszerzenie w celu narzucenia na istniejące elementy metadanych silniejszego obowiązku niż wymaga tego norma (np. elementy fakultatywne w normie mogą być zdefiniowane w rozszerzeniu jako obligatoryjne).
- 4. Dozwolone jest rozszerzenie w celu otrzymania elementów metadanych o dziedzinach, które są bardziej ograniczone niż w normie (np. elementy, których dziedziny wartości są określone w normie jako dowolny tekst, w rozszerzeniu mogą mieć zdefiniowaną dziedzinę za pomocą listy kodów właściwych wartości).
- 5. Dozwolone jest rozszerzenie w celu ograniczenia stosowania wartości dziedziny dozwolonych w normie (np. jeśli norma definiuje pięć wartości dla dziedziny istniejącego elementu, to rozszerzenie może ograniczyć liczbę wartości do trzech).
- 6. Dozwolone jest rozszerzenie w celu zwiększenia liczby wartości w liście kodowej.
- 7. Rozszerzenie nie powinno zezwalać na coś, co nie jest dozwolone w normie.

Warto zwrócić uwagę na fakt, iż elementy metadanych w normie ISO 19115 zostały zdefiniowane na tyle ogólnie, aby mogły opisać zbiory danych przestrzennych z szerokiego spektrum dziedzin i o możliwie zróżnicowanej specyfice. Dlatego też w normie jest wyraźnie podkreślone, aby przed utworzeniem rozszerzonych metadanych dokładnie przeanalizować normę i upewnić się, czy opracowywane metadane nie są zawarte w zdefiniowanych w normie elementach metadanych. Jeśli jednak istniejące elementy nie znajdą zastosowania, to dla każdej nowo utworzonej sekcji, encji i/lub elementu metadanych powinny zostać określone: nazwa, nazwa skrócona, definicja, występowanie, warunek, maksymalna liczba wystąpień, typ danych oraz dziedzina.

## **12.2. Bazowy profil metadanych dla danych przestrzennych**

Jak wspomniano w poprzednim rozdziale, bazowy profil metadanych dla danych przestrzennych zawiera te elementy metadanych spośród wszystkich zdefiniowanych w normie ISO19115, które umożliwiają użytkownikom uzyskać optymalne informacje na temat zbiorów danych i dać odpowiedzi na pytania:

- jakie treści tematyczne zawiera zbiór danych?
- jakie jest odniesienie czasowe zbioru danych (data bądź przedział czasu)?
- z kim należy się skontaktować w celu pozyskania zbioru danych bądź uzyskania sprecyzowanych przez użytkownika informacji na jego temat?
- gdzie zlokalizowany jest zbiór danych w określonym układzie współrzędnych?

Poniżej przedstawiono hierarchiczną strukturę profilu bazowego metadanych zgodnie z konwencją zapisu wykorzystywaną w zasadach implementacji metadanych INSPIRE (dokument INSPIRE Metadata Implementiong Rules: Technical Guidelines based on EN ISO 19115 and EN ISO 19119). W konwencji tej wcięcia akapitowe symbolizują poziomy hierarchiczne metadanych, znakiem "+" oznacza się początek opisu elementu/encji metadanych, w nawiasach kwadratowych oznaczona jest liczność (liczbę występowania) elementu/encji, natomiast po dwukropku wyszczególniona jest dziedzina wartości elementu/ encji.

+fileIdentifier[0..1]:CharacterString +language[0..1]:CharacterString +characterSet[0..1]:MD\_CharacterSetCode +contact[1..\*]:CI\_ResponsibleParty +dateStamp[1]:Date

```
+metadataStandardName[0..*]:CharacterString
+metadataStandardVersion[0..*]:CharacterString
+referenceSystemInfo[0..*]:MD_ReferenceSystem
+identificationInfo[1..*]:MD_DataIdentification
    +citation[1]:CI_Citation
            +title[1]:CharacterString
            +date[1..*]:CI_Date
    +abstract[1]:CharacterString
    +pointOfContact[0..*]:CI_ResponsibleParty
            +organizationName[0..1]:CharacterString
            +role[1]:CI_roleCode
    +spatialRepresentationType[0..*]:MD_SpatialRepresentationTypeCode
    +spatialResolution[0..*]:MD_Resolution
            +equivalentScale[0..1]:MD_RepresentativeFraction
            +distance[0..1]:Distance
    +language[1..*]:CharacterString
    +characterSet[0..*]:MD_CharacterSetCode
    +topicCategory[0..*]:MD_TopicCategoryCode
    +extent[0..*]:EX_Extent
            +geographicElement[0..*]:EX_GeographicBoundingBox
            +temporalElement[0..*]:EX_TemporalExtent
            +verticalElement[0..*]:EX_VerticalExtent
    +distributionFormat[0..*]:MD_Format
            +name[1]:CharacterString
            +version[1]:CharacterString
    +transferOptions[0..*]:MD_DigitalTransferOptions
            +online[0..*]:CI_OnlineResources
+dataQualityInfo[0..*]:DQ_DataQuality
    +lineage[0..1]:LI_Lineage
```
Powyższy profil bazowy został opisany hierarchicznie do poziomu określonego w normie. Należy jednak mieć na uwadze, że część encji metadanych zawiera elementy nie wyszczególnione w przytoczonej wyżej strukturze.

# **12.3. Metadane dla zbiorów danych przestrzennych ewidencji gruntów i budynków**

Na potrzeby tworzenia metadanych dla zbiorów danych przestrzennych ewidencji gruntów i budynków, stanowiących zasób źródłowy dla tematu "Działki ewidencyjne" określonego w załączniku do ustawy z dnia 4 marca 2010 r. o infrastrukturze informacji przestrzennej zostały opracowane "Wytyczne techniczne przygotowywania metadanych w zakresie działek ewidencyjnych" (Baranowski i in., 2010). Przedmiotem wytycznych są zasady tworzenia metadanych dla zbiorów danych przestrzennych ewidencji gruntów i budynków prowadzonych przez starostów, dla których istnieje mapa ewidencyjna w postaci cyfrowej. Wytyczne mają za zadanie ułatwienie opisywania zbiorów danych przestrzennych ewidencji gruntów i budynków oraz zapewnienie zachowania spójności zawartości metadanych tworzonych przez różne organy publiczne w Polsce. Zestaw elementów metadanych składa się z czterech grup, zdefiniowanych w przepisach implementacyjnych INSPIRE [rozporządzenie Komisji (WE) Nr 1205/2008; D2.8.I.6 INSPIRE Data Specification on Cadastral Parcels – Guidelines] oraz w normie PN-EN ISO 19115:2005 Informacja geograficzna – Metadane. W pierwszej grupie zawarto wszystkie elementy metadanych dla zbiorów danych przestrzennych wyszczególnione w rozporządzeniu Komisji (WE) Nr 1205/2008 (tabela 1), rozszerzone w zakresie danych kontaktowych o numer telefonu, co wyróżniono w tabeli szarym wypełnieniem. W drugiej grupie znajdują się obowiązkowe elementy metadanych wymienione w specyfikacji danych dla tematu INSPIRE D2.8.1.6 działki ewidencyjne (tabela 2). Grupa trzecia zawiera fakultatywne elementy metadanych specyficzne dla tematu Działki katastralne zgodnie ze Specyfikacją D2.8.I.6 (tabela 3). Czwarta grupę stanowi element nr 156 normy ISO 19 115 spatialRepresenationType (Typ reprezentacji przestrzennej).

W wytycznych założono, że metadanymi są opisywane zbiory egib dotyczące pojedynczego obrębu ewidencyjnego, wobec czego jako tytuł zbioru danych przyjmuje się formalną nazwę obrębu, jeżeli jest ona nadana i jego pełen numer, poprzedzone nazwą zasobu, według następującego schematu:

"Ewidencja gruntów i budynków, <*nazwa obrębu*>, obręb ewidencyjny <*numer obrębu*>"

Przykład: Ewidencja gruntów i budynków, Gronowo Elbląskie, obręb ewidencyjny 151224\_2.0034.

Dla obrębu ewidencyjnego bez nadanej formalnej nazwy: "Ewidencja gruntów i budynków, obręb ewidencyjny <numer obrębu>"

Przykład: Ewidencja gruntów i budynków, obręb ewidencyjny 151224\_2.0034.

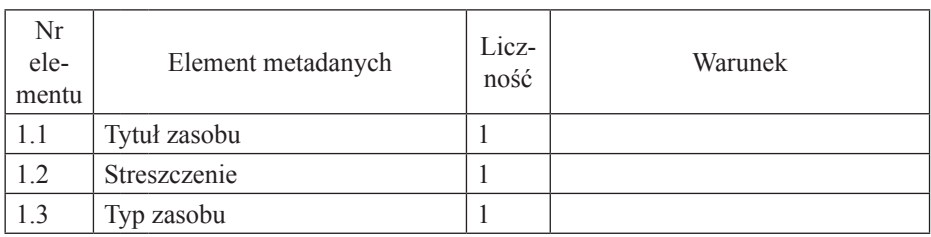

Tab. 1. Elementy metadanych zbiorów danych przestrzennych zgodne z Rozporządzeniem Komisji (WE) Nr 1205/2008

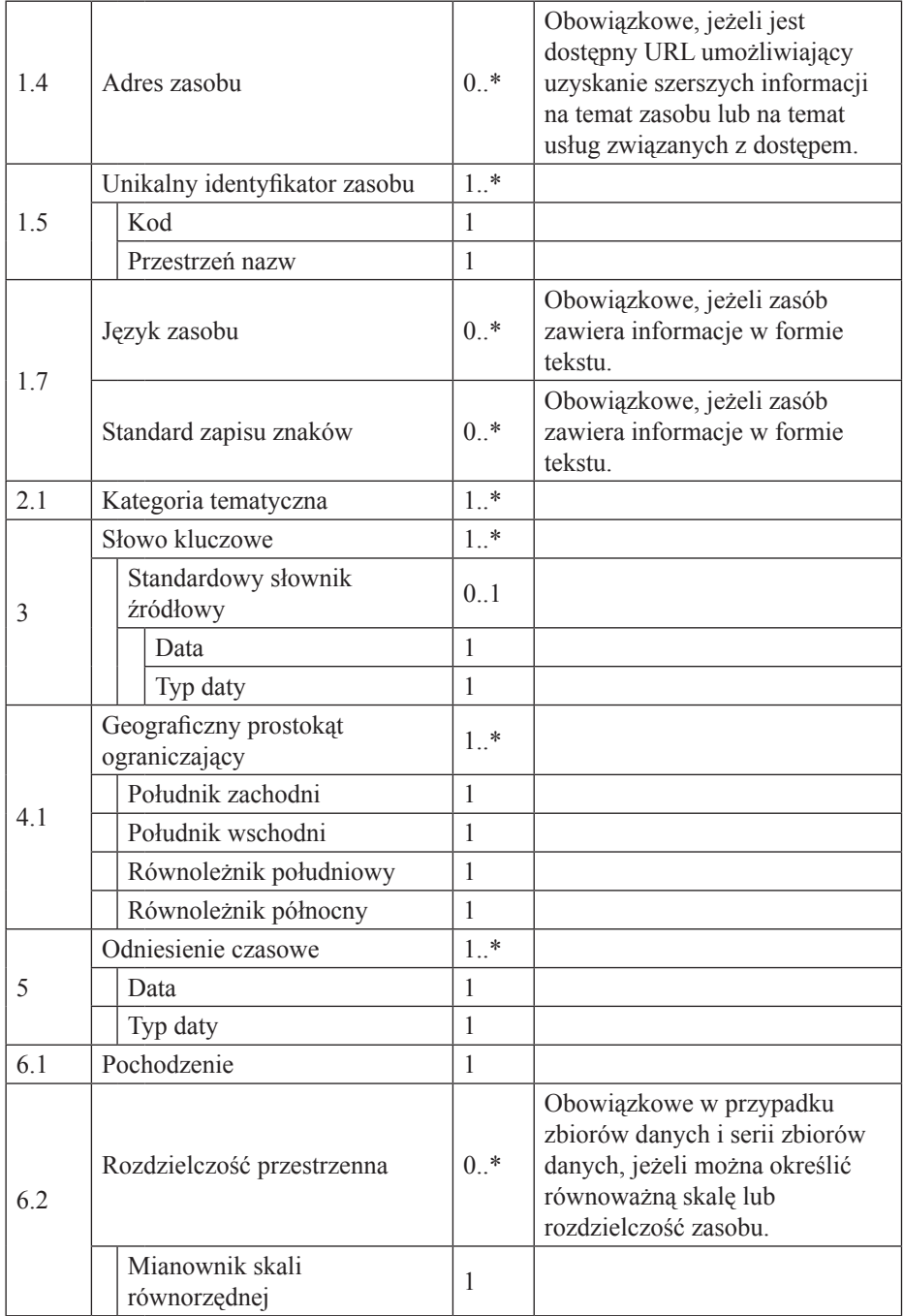

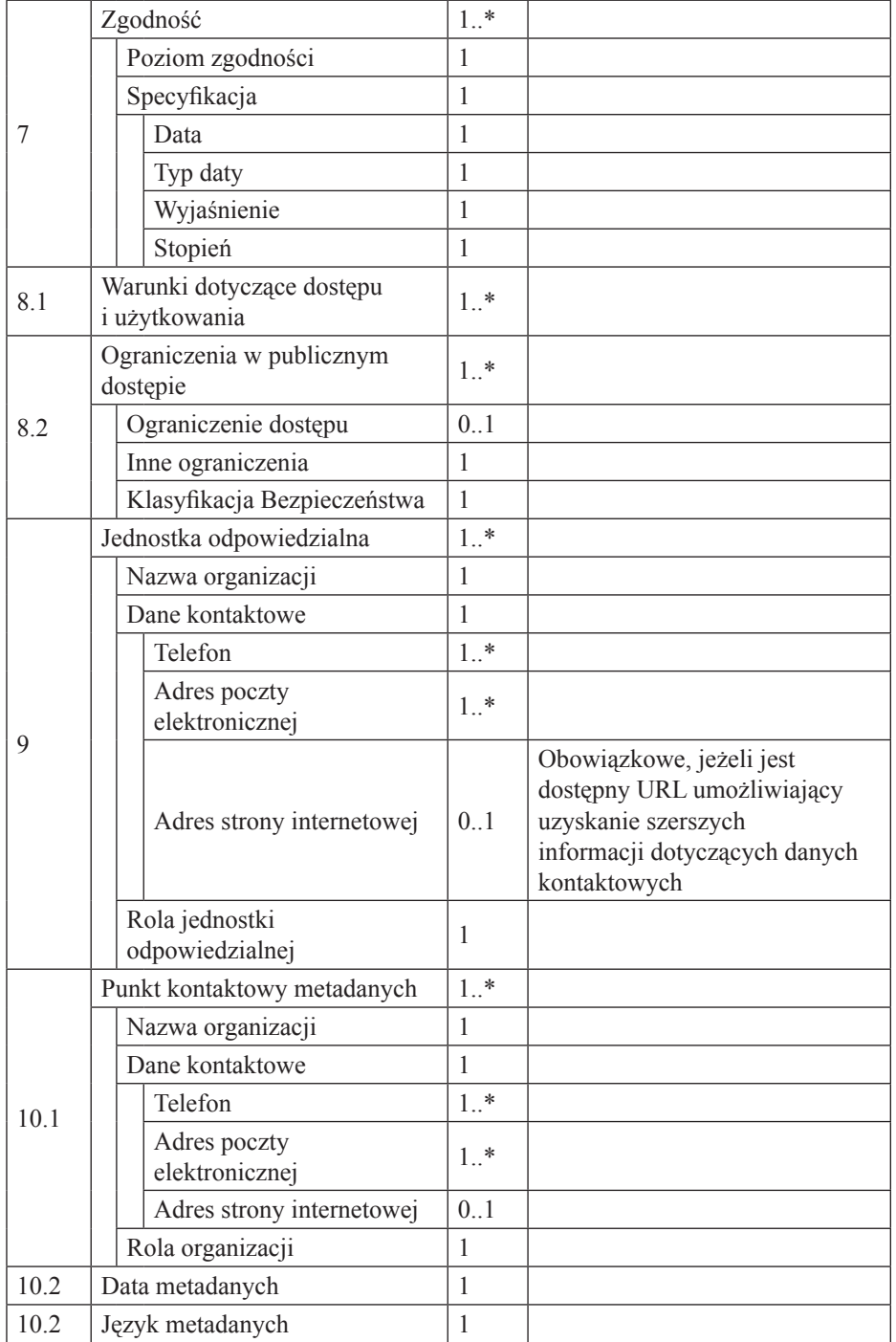

Tab. 2. Obligatoryjne elementy metadanych specyficzne dla tematu "Działki katastralne" zgodnie ze Specyfikacją D2.8.I.6

| Nr<br>ele-<br>mentu | Element metadanych              | Licz-<br>ność | Warunek |
|---------------------|---------------------------------|---------------|---------|
| 11                  | Układ odniesienia współrzędnych |               |         |
|                     | Przestrzeń nazw                 |               |         |
|                     | Identyfikator                   |               |         |
| 12                  | Kodowanie                       | $1.$ *        |         |
|                     | Nazwa formatu                   |               |         |
|                     | Specyfikacja formatu            |               |         |
|                     | Wersja formatu                  |               |         |

Tab. 3. Fakultatywne elementy metadanych specyficzne dla tematu "Działki katastralne" zgodnie ze Specyfikacją D2.8.I.6

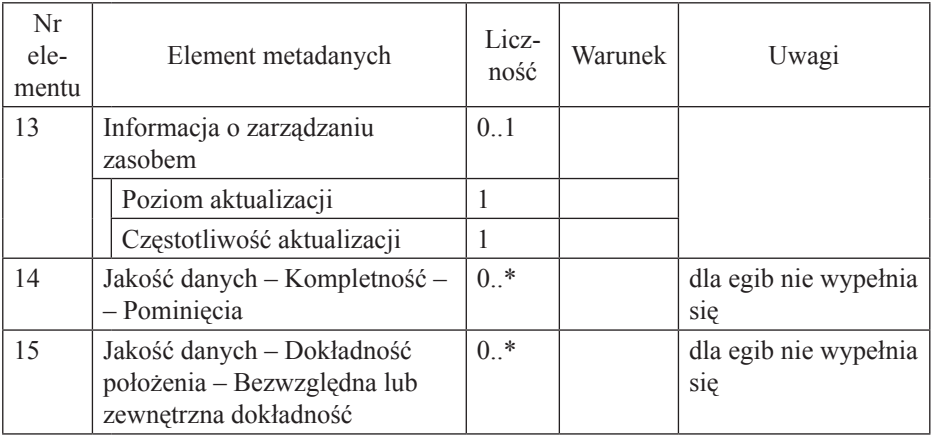

Poniżej zamieszczono fragment pliku metadanych dla zbioru danych **Ewidencja gruntów i budynków, Gronowo Elbląskie, obręb ewidencyjny 151224\_2.0034**, zawierający dane o jednostce odpowiedzialnej za dany zbiór.

- <gmd:pointOfContact>
- <gmd:CI\_ResponsibleParty>
- <gmd:organisationName>

<gco:CharacterString>Starostwo Powiatowe w Elblągu</gco:CharacterString> </gmd:organisationName>

- <gmd:contactInfo>
- <gmd:CI\_Contact>
- <gmd:phone>
- <gmd:CI\_Telephone>
- <gmd:voice>

```
 <gco:CharacterString>+48552394971</gco:CharacterString> 
    </gmd:voice>
      </gmd:CI_Telephone>
      </gmd:phone>
- <gmd:address>
- <gmd:CI_Address>
- <gmd:electronicMailAddress>
   <gco:CharacterString>podgik@powiat.elblag.pl</gco:CharacterString> 
    </gmd:electronicMailAddress>
   \le/gmd:CI Address>
    </gmd:address>
- <gmd:onlineResource>
- <gmd:CI_OnlineResource>
- <gmd:linkage>
  <gmd:URL>http://www.powiat.elblag.pl</gmd:URL> 
  </gmd:linkage>
  </gmd:CI_OnlineResource>
  </gmd:onlineResource>
  </gmd:CI_Contact>
  </gmd:contactInfo>
- <gmd:role>
   <gmd:CI_RoleCode codeList="http://standards.iso.org/ittf/PubliclyAvaila-
  bleStandards/ISO_19139_Schemas/resources/Codelist/ML_gmxCodelists.
  xml#CI_RoleCode" codeListValue="resourceProvider">resourceProvid
  er</gmd:CI_RoleCode> 
   </gmd:role>
   </gmd:CI_ResponsibleParty>
   </gmd:pointOfContact>
- <gmd:pointOfContact>
```
## **12.4. Profil Państwowego Instytutu Geologicznego**

W rozdziale tym zaprezentowano profil metadanych geologicznych. Dane przestrzenne znajdujące się w zasobach Państwowego Instytutu Geologicznego cechują się taką specyfiką, że elementy metadanych zdefiniowane w normie ISO 19115 nie są wystarczające, aby w satysfakcjonujący sposób opisać te dane. Dlatego też PIG utworzył własny profil metadanych zawierający nie tylko elementy określone w normie, lecz również elementy rozszerzone, które umożliwiają optymalne opisanie zbiorów danych przestrzennych geologicznych.

Poniżej przedstawiono profil Państwowego Instytutu Geologicznego, stosując taką samą konwencję zapisu, jak w przypadku profilu bazowego. Ponadto czarną czcionką oznaczono elementy profilu bazowego, czcionką niebieską – – dodatkowe elementy wybrane do profilu z normy ISO 19115, natomiast czcionką czerwoną – elementy rozszerzone (zdefiniowane przez Państwowy Instytut Geologiczny). +fileIdentifier[0..1]:CharacterString

+language[0..1]:LanguageCode +characterSet[0..1]:MD\_CharacterSetCode +parentIdentifier[0..1]:CharacterString +resourceType[0..1]:MD\_ScopeCode +resourceTypeName[0..1]:CharacterString +contact[1..\*]:CI\_ResponsibleParty +dateStamp[1]:Date +metadataStandardName[0..\*]:CharacterString +metadataStandardVersion[0..\*]:CharacterString +referenceSystemInfo[0..\*]:MD\_ReferenceSystem +referenceSystemIdentifier[0..1]:RS\_Identifier +identificationInfo[1..\*]:MD\_DataIdentification +citation[1]:CI\_Citation +title[1]:CharacterString +alternateTitle[0..\*]CharacterString +date[1..\*]:CI\_Date +date[1]:Date +dateType[1]:CI\_DateTypeCode +edition[0..1]:CharacterString +editionDate[0..1]:CharacterString +citedResponsibleParty[0..1]:CI\_ResponsibleParty +presentationForm[0..\*]:CI\_PresentationFormCode +ISBN[0..1]:CharacterString +abstract[1]:CharacterString +status[0..\*]:MD\_ProgressCode +pointOfContact[0..\*]:CI\_ResponsibleParty +organisationName[0..1]:CharacterString +role[1]:CI\_roleCode +contactInfo[0..1]:CI\_Contact +address[0..1]:CI\_Address +descriptiveKeywords[1..\*]:MD\_Keywords +keyword[1]:CharacterString +type[0..1]:MD\_KeywordTypeCode +thesaurusName[0..1]:CI\_Citation +spatialRepresentationType[0..\*]:MD\_SpatialRepresentationTypeCode +spatialResolution[0..\*]:MD\_Resolution +equivalentScale[0..1]:MD\_RepresentativeFraction +distance[0..1]:Distance +distance[0..\*]:Real

# +unitOfMeasure[1]:CharacterString

+language[1..\*]:LanguageCode +characterSet[0..\*]:MD\_CharacterSetCode +topicCategory[0..\*]:MD\_TopicCategoryCode +suplementalInformation[0..1]:CharacterString +useLimitation[1..\*]:CharacterString +accessConstraints[0..\*]:MD\_RestrictionCode +otherConstraints[0..\*]:CharacterString +classification[1]:MD\_ClassificationCode +extent[0..\*]:EX\_Extent +description[0..1]:CharacterString +geographicElement[0..\*]:EX\_GeographicBoundingBox +westBoundLongitude[1]:Decimal +eastBoundLongitude[1]:Decimal +southBoundLatitude[1]:Decimal +northBoundLatitude[1]:Decimal +geographicIdentifier[1]:MD\_Identifier +authority[0..1]:CI\_Citation +code[1]:CharacterString +codeSpace[0..1]:CharacterString +temporalElement[0..\*]:EX\_TemporalExtent +extent[1]:TimePeriod +beginPosition[1]:CharacterString +calendarEraName[1]:CharacterString +frame[1]:CharacterString +endPosition[1]:CharacterString +calendarEraName[1]:CharacterString +frame[1]:CharacterString +verticalElement[0..\*]:EX\_VerticalExtent +minimumValue[1]:Real +maximumValue[1]:Real +verticalCRS[1]:SC\_CRS +responsibleParty[0..1]:CI\_Citation +distributionFormat[0..\*]:MD\_Format +name[1]:CharacterString +version[1]:CharacterString +transferOptions[0..\*]:MD\_DigitalTransferOptions +online[0..\*]:CI\_OnlineResources +distributor[0..\*]:MD\_Distributor +distributionOrderProcess[0..\*]:MD\_StandardOrderProcess +fees[0..1]:CharacterString +dataQualityInfo[0..\*]:DQ\_DataQuality

+lineage[0..1]:LI\_Lineage +statement[1]:CharacterString +report[0..\*]:DQ\_Element +result[1]:DQ\_ConformanceResult +specification[1]:CI\_Citation +explanation[1]:CharacterString +pass[1]:IR\_ConformityDegreeCode +maintenanceInformation[0..1]:MaintenanceInformation +maintenanceNote[0..\*]:CharacterString

Modyfikacji w stosunku do normy uległy liczności następujących elementów:

- resourceTypeName  $(z [0, *]$  na  $[0, 1]$ ;
- identificationInfo.descriptiveKeywords (z [0..\*] na [1..\*]);
- identificationInfo.topicCategory  $(z [0, *]$  na  $[1, *])$ ;
- identificationInfo.useLimitation (z [0..\*] na [1..\*]).

Modyfikacji w stosunku do normy uległy dziedziny następujących elementów:

- language (z CharacterString do listy kodów utworzonej na podstawie  $ISO 639-2$
- charcterSet (ograniczono listę kodów MD\_CharacterSetCode z 21 do 1 wartości);
- resourceType (ograniczono listę kodów MD\_ScopeCode z 16 do 2 wartości);
- identificationInfo.charcterSet (ograniczono listę kodów MD\_CharacterSet-Code z 21 do 1 wartości);
- dataQualityInfo.report.result.pass (zmieniono dziedzinę z wartości logicznej Boolean na listę kodową).

Ponadto w profilu geologicznym dodano szereg elementów z normy, które poszerzają zakres informacji na temat zbiorów danych. Dodatkowo profil rozszerzono o kilka elementów niewystępujących w normie, a uwzględniających specyfikę danych o charakterze geologicznym (w szczególności metadane dotyczące zakresu czasowego zbiorów danych).

# **12.5. Profile NatureSDIplus**

Jednym z rezultatów prac prowadzonych w ramach europejskiego projektu NatureSDIplus było opracowanie profilów metadanych dla tematu "Protected Sites" z I załącznika dyrektywy INSPIRE oraz tematów "Bio-geographical Regions", "Habitats & Biotopes" oraz "Species Distribution" z III załącznika. Każdy z tych profili składa się z trzech poziomów metadanych. Pierwszy poziom, to metadane stanowiące profil INSPIRE, zdefiniowany w rozporządzeniu KE nr 1205/2008. Drugi poziom, to wybór specyficznych dla wszystkich czterech tematów elementów metadanych, natomiast poziom trzeci to wybór specyficznych elementów metadanych osobno dla każdego z tematów (za wyjątkiem tematu "Bio-geographical Regions", którego profil zawiera tylko dwa pierwsze poziomy). Ilustruje to rycina 2.

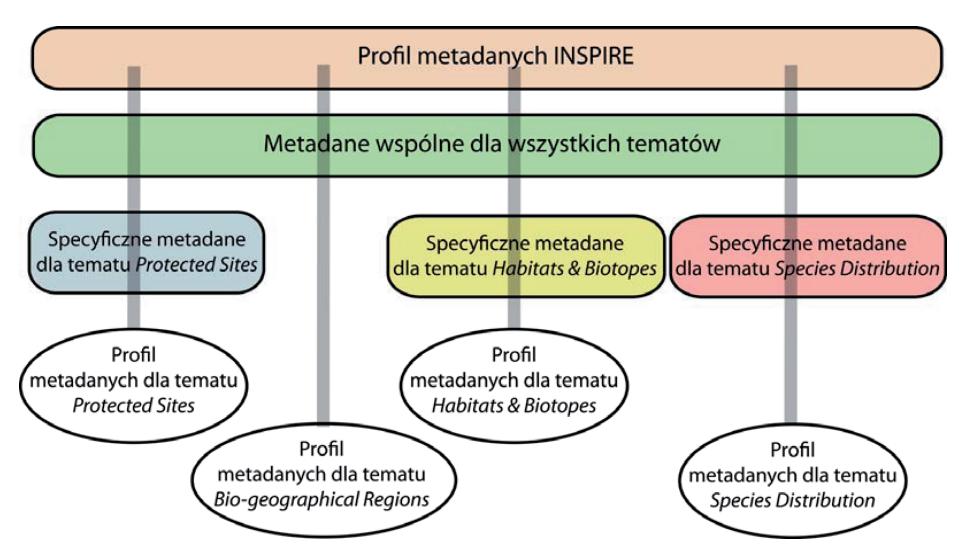

*Ryc. 2. Budowa profilów metadanych w projekcie NatureSDIplus*

Poniżej przedstawiono profil metadanych dla tematu "Protected Sites". W poniższym zapisie znaczenie kolorów jest inne niż w poprzednim. Czarną czcionką oznaczone są elementy metadanych z profilu INSPIRE, zieloną elementy wspólne dla wszystkich czterech tematów, natomiast niebieską elementy specyficzne dla tematu Protected Sites. W profilu nie zastosowano rozszerzonych elementów – występują elementy li i jedynie zaczerpnięte z normy ISO 19115. +language[1]:LanguageCode +characterSet[0..1]:MD\_CharacterSetCode +resourceType[0..1]:MD\_ScopeCode +contact[1..\*]:CI\_ResponsibleParty +dateStamp[1]:Date +referenceSystemInfo[1]:MD\_ReferenceSystem +spatialRepresentationInfo[1]:MD\_SpatialRepresentation +identificationInfo[1..\*]:MD\_DataIdentification +citation[1]:CI\_Citation +title[1]:CharacterString +identifier[1..\*]:RS\_Identifier +date[1..\*]:CI\_Date +date[1]:Date +dateType[1]:CI\_DateTypeCode +abstract[1]:CharacterString +pointOfContact[1..\*]:CI\_ResponsibleParty +organisationName[0..1]:CharacterString +role[1]:CI\_roleCode +contactInfo[0..1]:CI\_Contact

+address[0..1]:CI\_Address +descriptiveKeywords[1..\*]:MD\_Keywords +keyword[1]:CharacterString +thesaurusName[0..1]:CI\_Citation +spatialResolution[0..\*]:MD\_Resolution +equivalentScale[0..1]:MD\_RepresentativeFraction +distance[0..1]:Distance +language[1..\*]:CharacterString +topicCategory[1..\*]:MD\_TopicCategoryCode +useLimitation[1..\*]:CharacterString +accessConstraints[1..\*]:MD\_RestrictionCode +otherConstraints[0..\*]:CharacterString +classification[1]:MD\_ClassificationCode +extent[0..\*]:EX\_Extent +geographicElement[1..\*]:EX\_GeographicBoundingBox +westBoundLongitude[1]:Decimal +eastBoundLongitude[1]:Decimal +southBoundLatitude[1]:Decimal +northBoundLatitude[1]:Decimal +temporalElement[1..\*]:EX\_TemporalExtent +extent[1]:TimePeriod +distributionFormat[1..\*]:MD\_Format +name[1]:CharacterString +version[1]:CharacterString +transferOptions[0..\*]:MD\_DigitalTransferOptions +online[0..\*]:CI\_OnlineResources +linkage[0..\*]:URL +resourceMainenance[0..1]:MD\_MaintenanceInformation +dataQualityInfo[0..\*]:DQ\_DataQuality +lineage[1]:LI\_Lineage +statement[1]:CharacterString +source[0..\*]:LI\_Source +description[0..1]:CharacterString +sourceCitation[0..1]:CI\_Citation +report[0..\*]:DQ\_Element +result[1]:DQ\_ConformanceResult +specification[1]:CI\_Citation +pass[1]:IR\_ConformityDegreeCode +applicationSchemaInfo[1]:MD\_ApplicationSchemaInformation

Modyfikacji w stosunku do normy uległy liczności następujących elementów:

- identificationInfo.identifier  $(z \mid 1]$  na  $[1..*])$ ;
- identificationInfo.topicCategory  $(z [0, *]$  na  $[1, *])$ ;
- identificationInfo.extent.geographicElement  $(z [0, *]$  na  $[1, *])$ ;
- identificationInfo.extent.temporalElement  $(z [0, *]$  na  $[1, *])$ ;
- dataQualityInfo.lineage (z [0..1] na [1]);
- identificationInfo.accesConstraints (z [0..\*] na [1..\*]);
- identificationInfo.pointOfContact  $(z [0.^*]$  na  $[1.^*])$ ;
- language  $(z [0..1]$  na  $[1]$ );
- spatialRepresentationInfo (z [0..\*] na [1]);
- referenceSystemInfo (z [0..1] na [1]);
- identificationInfo.distributionFormat  $(z [0, *]$  na  $[1, *])$ ;
- identificationInfo.resourceMeintenance (z [0..\*] na [0..1]);
- applicationSchemaInfo  $(z [0, *]$  na [1]);

Modyfikacji w stosunku do normy uległa dziedzina elementu language (z CharacterString do listy kodów utworzonej na podstawie ISO 639-2). Ponadto ustalona została wartość elementu contact.role jako "pointOfContact" oraz wymagane jest przynajmniej jedno słowo kluczowe ze słownika GEMET (the General Multilingual Environmental Thesaurus).

# **12.6. Podsumowanie**

Przytoczone w poprzednich rozdziałach trzy przykłady wskazują na użyteczność, a niekiedy – jak w przypadku profilu Państwowego Instytutu Geologicznego – konieczność tworzenia i wykorzystywania własnych profili metadanych w celu rzetelnego i kompleksowego opisania danych przestrzennych o niestandardowej specyfice. Warto zwrócić uwagę na fakt, iż przytoczone profile są oparte na profilu metadanych INSPIRE. Wytyczne techniczne "Przygotowywanie metadanych w zakresie działek ewidencyjnych", opracowane na zlecenie GUGiK, zostały wykorzystane do opracowania profilu metadanych dla zasobów danych przestrzennych państwowego zasobu geodezyjnego i kartograficznego, który będzie dostępny w listopadzie 2011 r. Niezwykle istotnym w kontekście tworzenia europejskiej infrastruktury informacji przestrzennej INSPIRE – której wszak jednym z najważniejszych elementów jest dostępność metadanych dla zbiorów danych przestrzennych – aby dla tworzonych przez różnego rodzaju jednostki i organizacje profili metadanych bazą i punktem wyjścia był profil INSPIRE. Dzięki temu opracowywane metadane będą niejako automatycznie zgodne z wymogami INSPIRE.

# **12.7. Literatura:**

- Rozporządzenie Komisji (WE) Nr 1205/2008 z dnia 3 grudnia 2008 r. w sprawie wykonania dyrektywy 2007/2/WE Parlamentu Europejskiego i Rady w zakresie metadanych.
- Wytyczne do specyfikacji danych w zakresie działek katastralnych (D2.8.I.6 INSPIRE Data Specification on Cadastral Parcels – Guidelines; dostępne w chwili opracowania niniejszego dokumentu tylko w języku angielskim).
- Baranowski M., Grudzień M., Soczewski P., Zareba S., 2010, *Wytyczne techniczne przygotowywania metadanych w zakresie działek ewidencyjnych*.